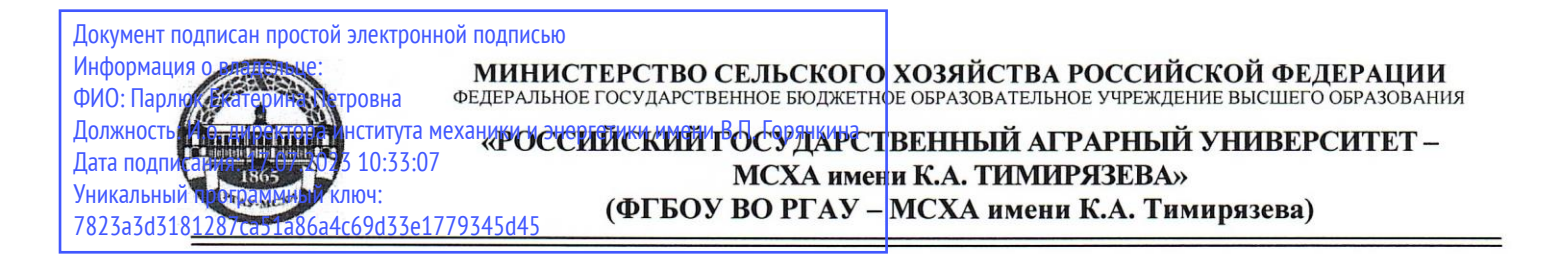

Институт механики и энергетики имени В.П. Горячкина

Кафедра «Инженерная и компьютерная графика»

**УТВЕРЖДАЮ** Зам. директора института механики и энергетики им. В.П. Горячкина  $H.A.$  Шевкун 2022 г.  $\langle \langle$ 

## РАБОЧАЯ ПРОГРАММА ДИСЦИПЛИНЫ Б1.0.10 «НАЧЕРТАТЕЛЬНАЯ ГЕОМЕТРИЯ И ИНЖЕНЕРНАЯ ГРАФИКА»

для подготовки бакалавров ФГОС ВО

Направление подготовки: 13.03.02 - «Электроэнергетика и электротехни- $\mathbf{K}$ a»

Направленность: Электроснабжение

Kypc  $-1, 2$ Семестр  $-1, 2, 3$ 

Форма обучения - очная Год начала подготовки - 2022

Москва 2022 г

Разработчики: Чепурина Екатерина Леонидовна, д.т.н., доцент

«06» сентября 2022 г.

Кушнарева Дарья Леонидовна, ассистент

Рецензент: Казанцев Сергей Павлович, д.т.н., профессор

«06» сентября 2022 г.

Программа составлена в соответствии с требованиями ФГОС ВО по направлению подготовки 13.03.02 - «Электроэнергетика и электротехника».

Программа обсуждена на заседании кафедры Инженерная и компьютерная графика протокол № 2 от «06» сентября 2022 г.

Зав. кафедрой Чепурина Е.Л., д.т.н., доцент

«06» сентября 2022 г.

#### Согласовано:

Председатель учебно-методической комиссии института механики и энергетики имени В.П. Горячкина Дидманидзе О.Н., д.т.н, профессор, Академик РАН

Руководитель ОПОП Стушкина Н.А, к.т.н., доцент

Заведующий выпускающей кафедрой электроснабжения и электротехники им. Академика И.А. Будзко  $C$ тушкина Н.А, к.т.н., доцент

«06» сентября 2022 г.

«06» сентября 2022 г.

«06» сентября 2022 г.

Зав. отдела комплектования ЦНБ

Equinoba S.B.

## **Содержание**

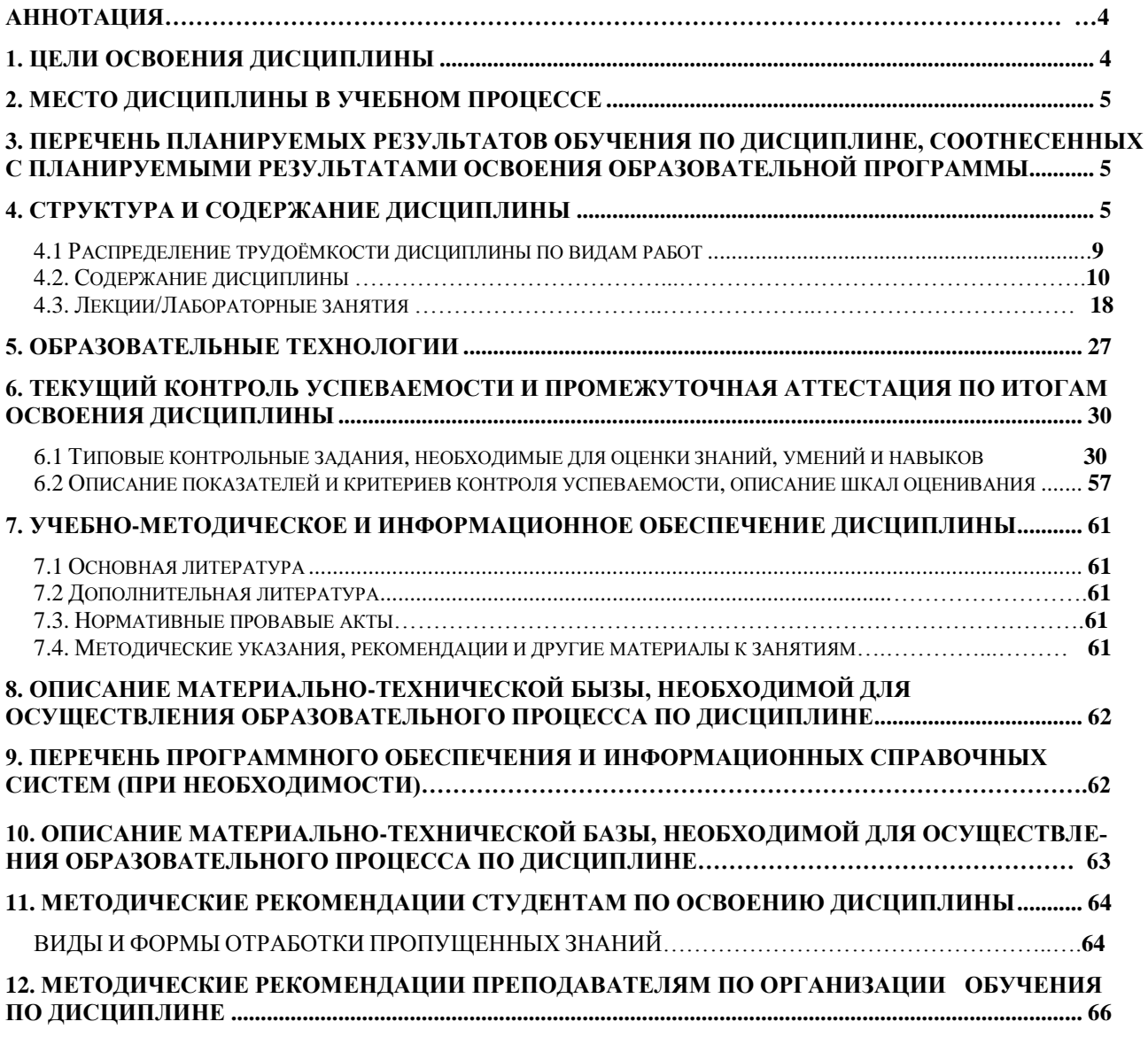

#### **АННОТАЦИЯ**

#### **рабочей программы учебной дисциплины Б.1 О.10 «Начертательная геометрия и инженерная графика» для подготовки бакалавров по направлению 13.03.02 - «Электроэнергетика и электротехника», направленность: Электроснабжение**

**Цель освоения дисциплины:** заключается в том, что в результате изучения студент должен быть способен учитывать свойства конструкционных материалов в теплотехнических расчетах с учетом динамических и тепловых нагрузок, уметь демонстрировать знания основных правил построения и оформления эскизов, чертежей и схем в соответствии с требованиями стандартов.

**Место дисциплины в учебном плане:** дисциплина включена в обязательную часть учебного плана по направлению 13.03.02 - «Электроэнергетика и электротехника».

**Требования к результатам освоения дисциплины:** в результате освоения дисциплины формируется следующая компетенция (индикатор достижения компетенции): ОПК-1 (ОПК-1.3).

#### **Краткое содержание дисциплины:**

Начертательная геометрия.

Методы проецирования. Чертеж Монжа. Образование чертежа на двух и трех плоскостях проекций. Задание линии на чертеже. Положение линии относительно плоскостей проекций. Задание плоскости на чертеже. Взаимное положение плоскости и прямой, двух плоскостей. Способы преобразования проекций. Поверхности. Позиционные задачи. Пересечение линии с поверхностью, пересечение плоскостей, пересечение поверхностей.

Инженерная графика.

Геометрическое черчение. Проекционное черчение. Разъемные соединения. Деталирование чертежа общего вида. Чертеж общего вида.

**Общая трудоемкость дисциплины**: 288 часа (8 зачетных единиц).

#### **Промежуточный контроль:**

1 курс,1 семестр - экзамен,

1 курс, 2 семестр - зачет с оценкой,

2 курс, 3 семестр - зачет с оценкой.

#### **1. Цель освоения дисциплины**

<span id="page-3-0"></span>**Цель дисциплины** Б1.О.10 «Начертательная геометрия и инженерная графика» заключается в том, что в результате изучения дисциплины студент должен быть готов к выполнению технологической и эксплуатационной профессиональным видам деятельности:

быть способным учитывать свойства конструкционных материалов в теплотехнических расчетах с учетом динамических и тепловых нагрузок;

уметь демонстрировать знания основных правил построения и оформления эскизов, чертежей и схем в соответствии с требованиями стандартов.

Cовременные цифровые технологии помогают реализовывать доступность теоретических материалов и наглядность практических материалов курса «Начертательная геометрия и инженерная графика». Также необходимо отметить, что интеграция цифровых и классических технологий при выборе методики преподавания немало способствует более успешному освоению курса и повышению уровня остаточных знаний студентов.

#### **2. Место дисциплины в учебном процессе**

<span id="page-4-0"></span>Дисциплина «Начертательная геометрия и инженерная графика» включена в обязательный перечень дисциплин учебного плана обязательной части.

Дисциплина «Начертательная геометрия и инженерная графика» реализуется в соответствии с требованиями ФГОС, ОПОП ВО и Учебного плана по направлению: 13.03.02 - «Электроэнергетика и электротехника».

Дисциплина «Начертательная геометрия и инженерная графика» является основополагающей для изучения следующих дисциплин:

- теоретическая механика (2 курс, 3 семестр);
- компьютерное проектирование (2 курс, 3 семестр);
- метрология, стандартизация и сертификация (2 курс, 4 семестр);
- инженерные прикладные программы (4 курс, 7 семестр).

Особенностью дисциплины является получение прикладных навыков для успешной профессиональной деятельности в области создания конструкторской документации.

Рабочая программа дисциплины «Начертательная геометрия и инженерная графика» для инвалидов и лиц с ограниченными возможностями здоровья разрабатывается индивидуально с учетом особенностей психофизического развития, индивидуальных возможностей и состояния здоровья таких обучающихся.

#### <span id="page-4-1"></span>**3. Перечень планируемых результатов обучения по дисциплине, соотнесенных с планируемыми результатами освоения образовательной программы**

<span id="page-4-2"></span>Изучение данной учебной дисциплины направлено на формирование у обучающихся компетенций, представленных в таблице 1.

#### **4. Структура и содержание дисциплины**

Дисциплина состоит из двух разделов:

начертательная геометрия;

инженерная графика;

Структура учебной дисциплины представлена в графической форме на рисунке 1.

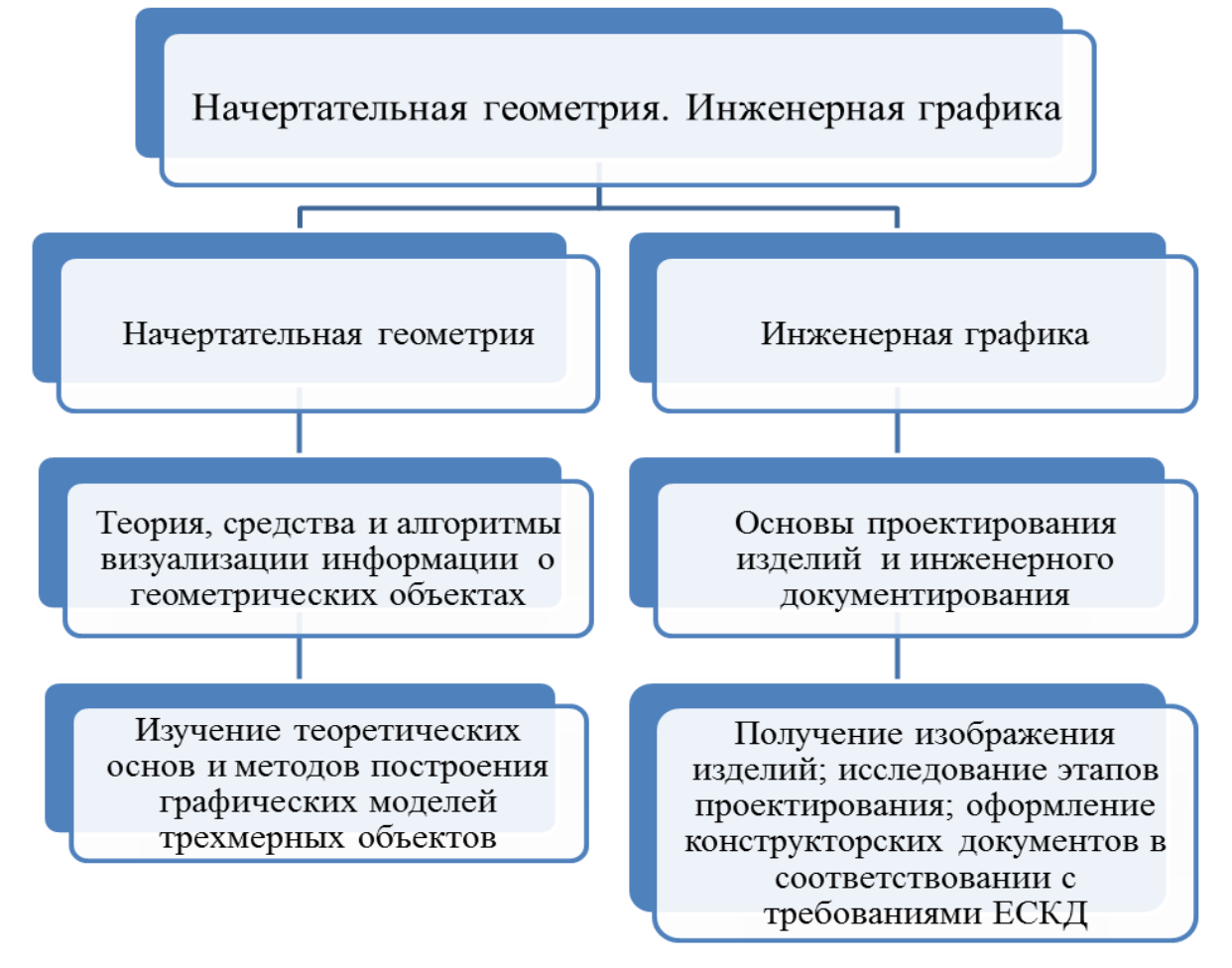

Рис. 1. Структура учебной дисциплины «Начертательная геометрия и инженерная графика»

Дисциплина «Начертательная геометрия и инженерная графика» изучается в 1, 2 семестрах 1 курса и 3 семестре 2 курса.

В 1 семестре изучается раздел дисциплины: «Начертательная геометрия» и заканчивается изучение этого раздела экзаменом.

Во 2 и 3 семестрах изучается раздел дисциплины: «Инженерная графика» и заканчивается изучение этого раздела зачетом с оценкой.

# Таблица 1

# **Требования к результатам освоения учебной дисциплины**

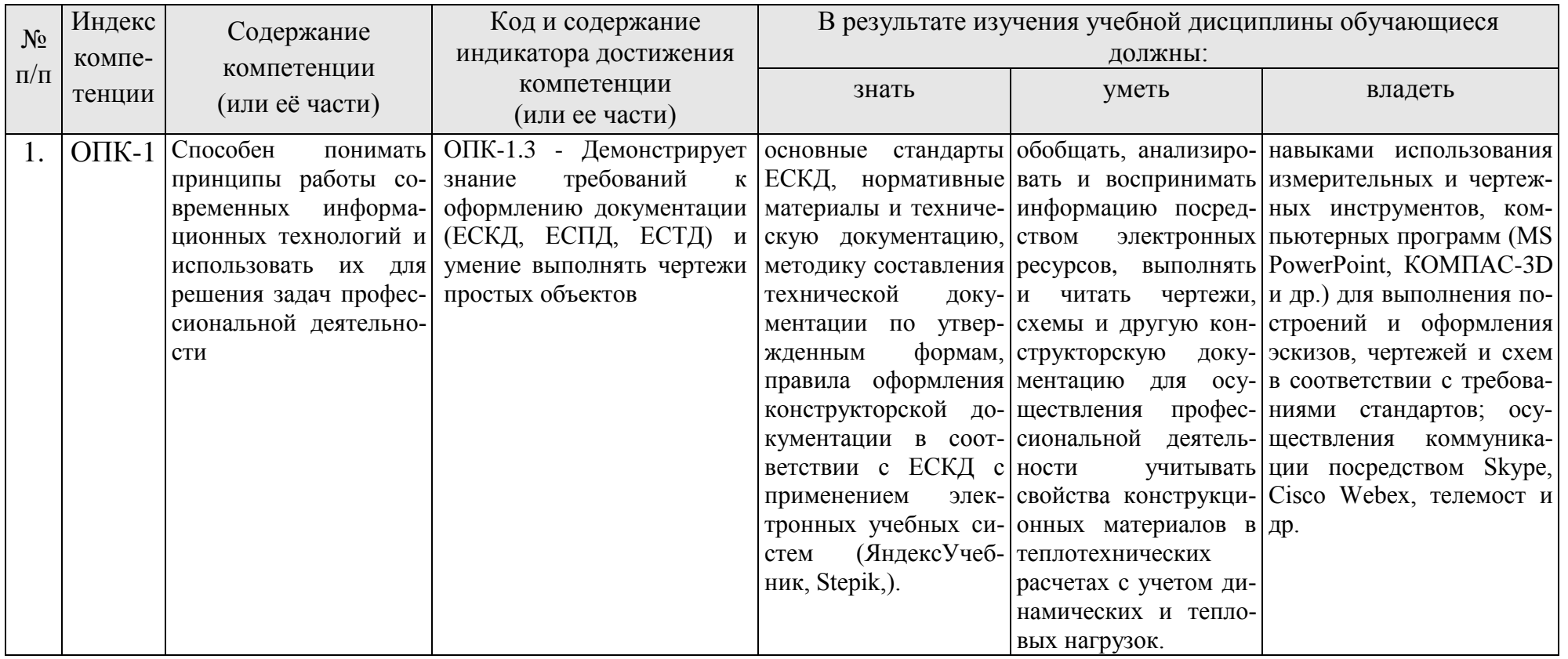

#### **4.1 Распределение трудоёмкости дисциплины по видам работ**

<span id="page-7-0"></span>Общая трудоемкость дисциплины составляет 8 зачетных единицы (288 часа), их распределение по видам работ в семестрах представлено в таблице 2.

Таблица 2

### **Распределение трудоёмкости дисциплины по видам работ по семестрам**

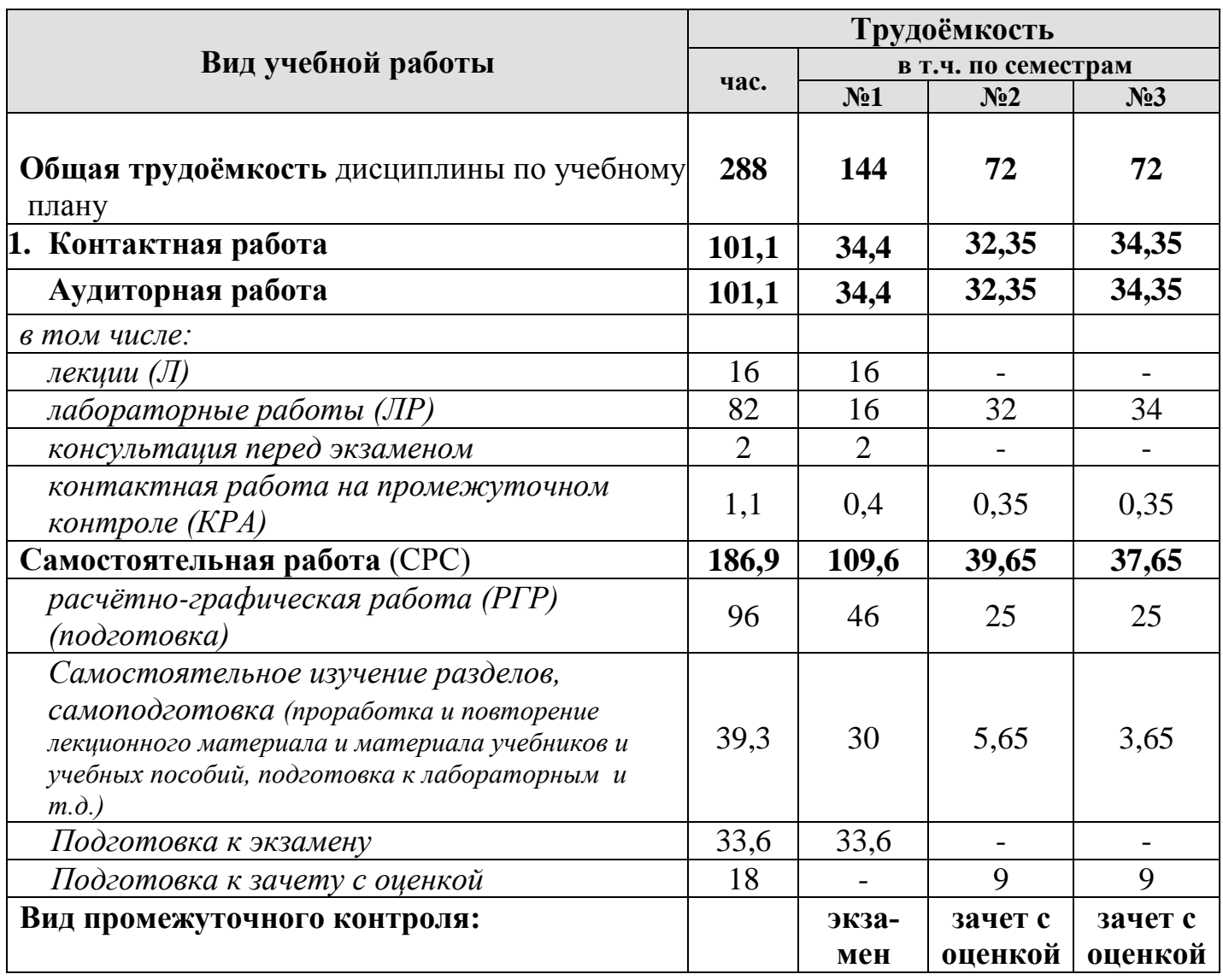

## **4.2 Содержание дисциплины**

Темы дисциплины «Начертательная геометрия и инженерная графика» представлены в таблице 3.

Таблица 3

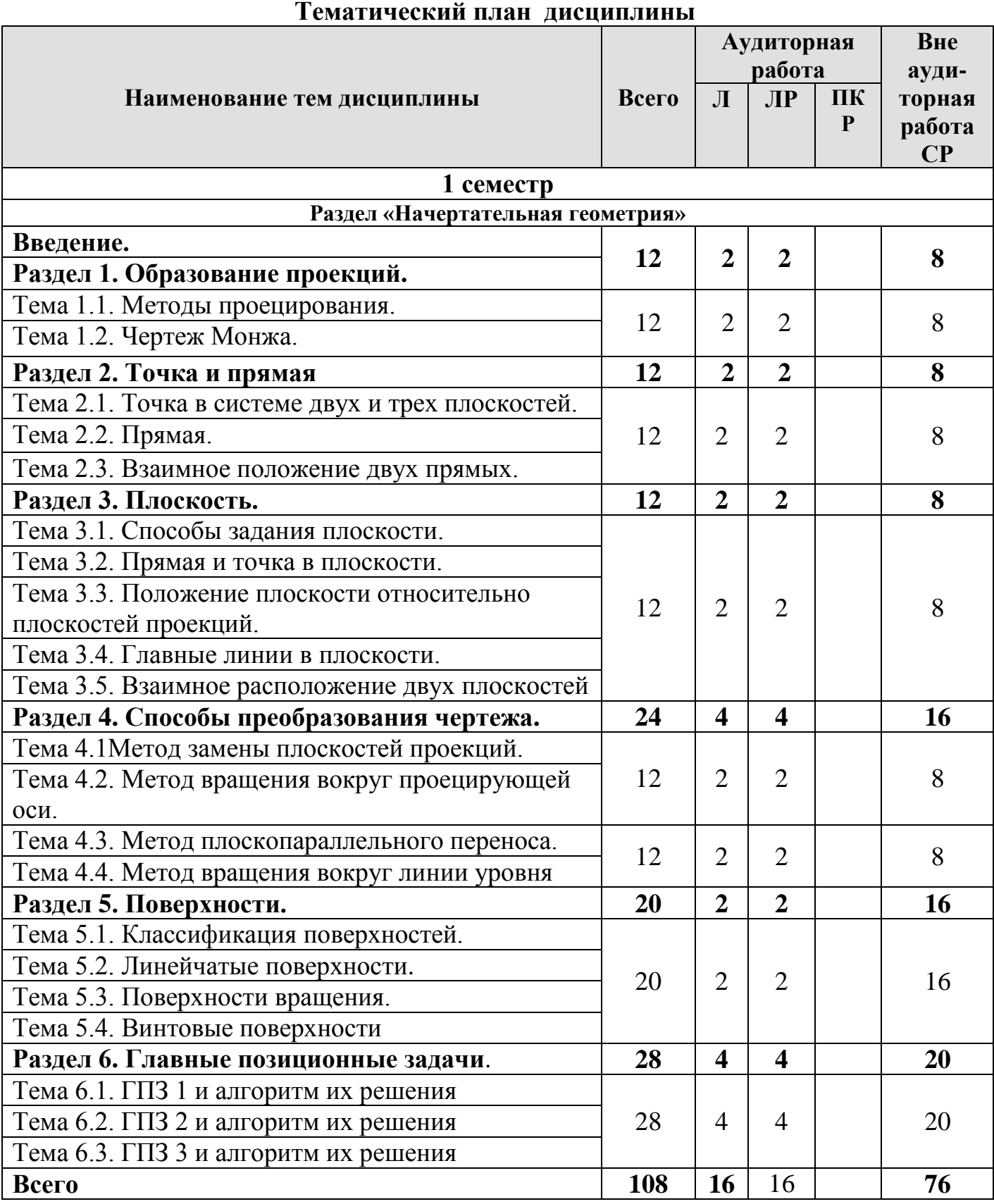

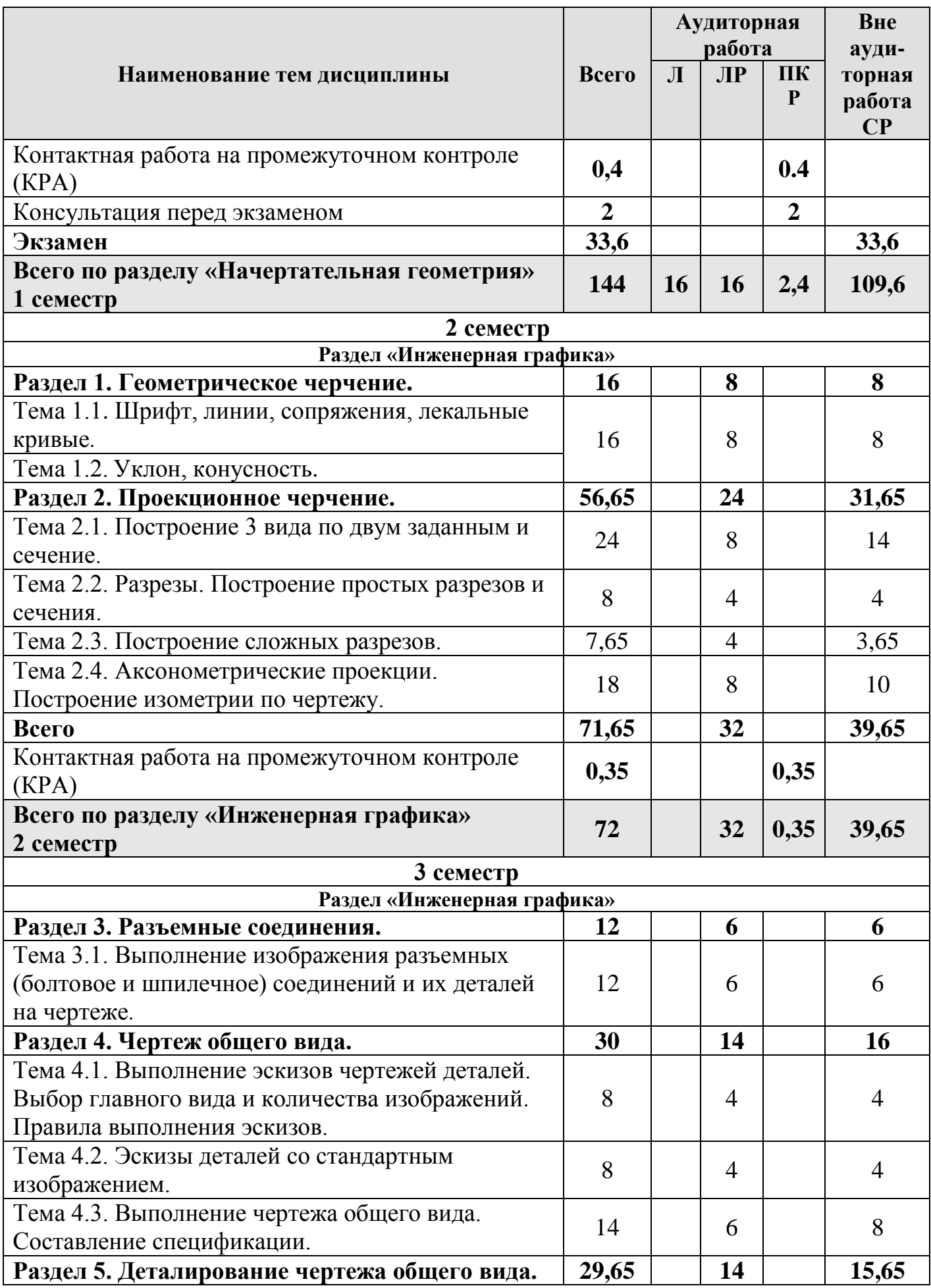

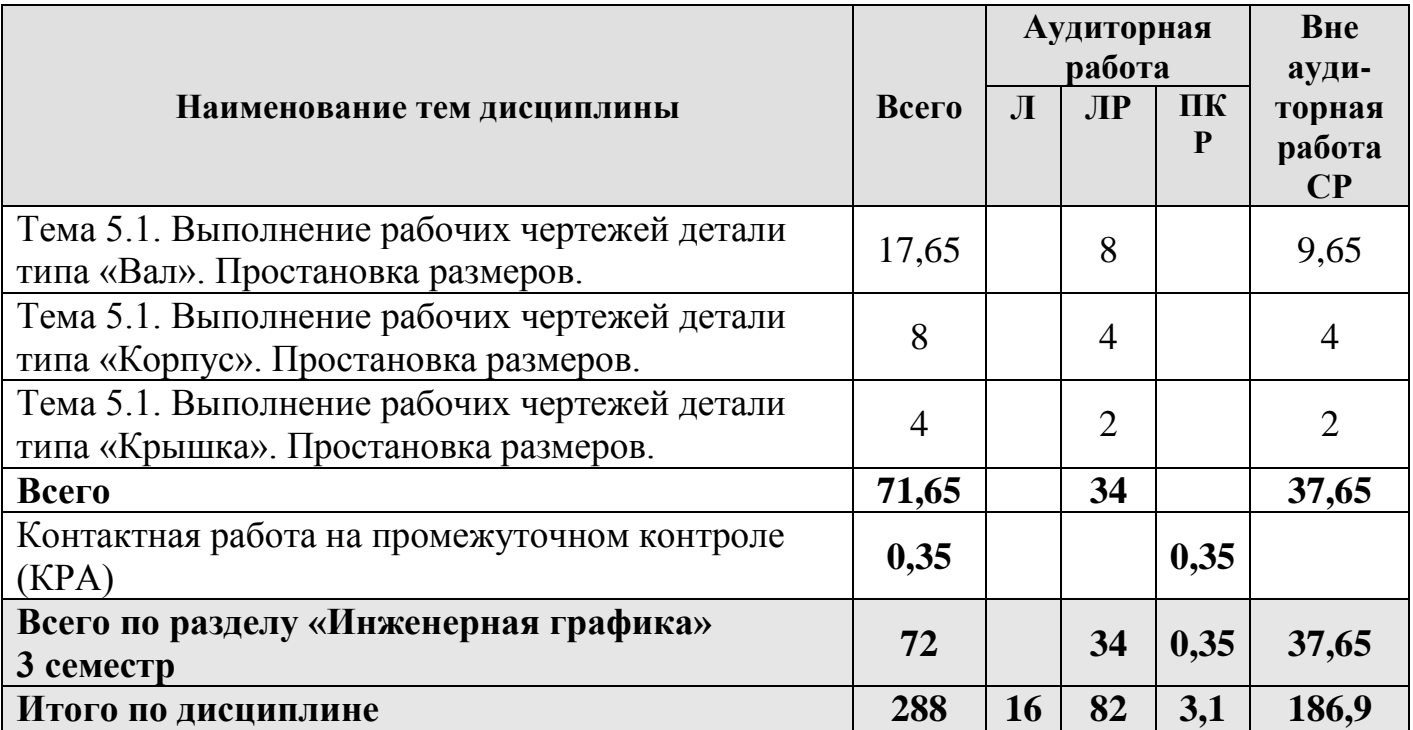

#### **«Начертательная геометрия»**

### **Раздел 1. Образование проекций.**

#### **Тема 1.1. Методы проецирования.**

- 1. Основные методы проецирования.
- 2. Центральное проецирование.
- 3. Параллельное проецирование.
- 4. Ортогональное (прямоугольного) проецирование и его свойства.

### **Тема 1.2. Чертеж Монжа.**

1. Чертеж Монжа.

### **Раздел 2. Точка и прямая.**

### **Тема 2.1. Точка в системе двух и трех плоскостей.**

1. Сущность построения эпюра точки.

2. Построение профильной проекции точки.

### **Тема 2.2. Прямая.**

- 1. Прямые: а) общего; б) частного положения.
- 2. Линии уровня.
- 3. Проецирующие линии.

### **Тема 2.3. Взаимное положение двух прямых.**

- 1. Прямые параллельные.
	- 2. Прямые пересекающиеся.
	- 3. Прямые скрещивающиеся.

## **Раздел 3. Плоскость.**

### **Тема 3.1. Способы задания плоскости.**

1. Способы задания плоскости в пространстве.

#### **Тема 3.2. Прямая и точка в плоскости.**

1. Точка принадлежит плоскости.

#### 2. Прямая принадлежит плоскости.

#### 3. Прямая параллельна (перпендикулярна) плоскости.

#### **Тема 3.3. Положение плоскости относительно плоскостей проекций.**

1. Плоскость общего положения.

- 2. Плоскости проецирующие.
- 3. Плоскости уровня.

#### **Тема 3.4. Главные линии в плоскости.**

- 1. Главные линии в плоскости.
- 2. Горизонталь плоскости.
- 3. Фронталь плоскости.

4. Линия наибольшего ската и наклона плоскости.

### **Тема 3.5. Взаимное расположение двух плоскостей.**

1. Взаимно параллельные плоскости.

2. Взаимно перпендикулярные плоскости.

### **Раздел 4. Способы преобразования чертежа.**

### **Тема 4.1. Метод замены плоскостей проекций.**

1. Основные задачи, которые можно решить с помощью методов преобразования чертежа.

2. Суть метода замены плоскостей проекций.

3. Расположение дополнительных плоскостей проекций, для преобразования прямой общего положения в: а) прямую уровня; б) проецирующую.

4. Расположение дополнительных плоскостей проекций, для преобразования плоскости общего положения в: а) проецирующую; б) плоскость уровня.

### **Тема 4.2. Метод вращения вокруг проецирующей оси.**

1. Основные задачи, которые можно решить с помощью метода вращения вокруг проецирующей оси.

2. Суть метода вращения вокруг проецирующей оси.

### **Тема 4.3. Метод плоскопараллельного переноса.**

1. Основные задачи, которые можно решить с помощью метода плоскопараллельного переноса.

2. Суть метода плоскопараллельного переноса.

### **Тема 4.4. Метод вращения вокруг линии уровня.**

1. Основные задачи, которые можно решить с помощью метода вращения вокруг линии уровня.

2. Суть метода вращения вокруг линии уровня.

### **Раздел 5. Поверхности.**

### **Тема 5.1. Классификация поверхностей.**

1. Классификация поверхностей по критериям классификации: а) вид образующей; б) характер перемещения образующей.

2. Определитель поверхности.

3. Очерк поверхности.

4. Признак принадлежности точки поверхности.

### **Тема 5.2. Линейчатые поверхности.**

1. Линейчатые поверхности.

2. Образование линейчатых поверхностей.

### **Тема 5.3. Поверхности вращения.**

1. Поверхности вращения.

2. Классификация поверхностей вращения по критериям классификации: а) вид образующей; б) характер перемещения образующей.

3. Поверхности вращения с образующей окружностью.

4. Нахождение точки на поверхности сферы и тора.

## **Тема 5.4. Винтовые поверхности.**

1. Винтовые поверхности.

2. Использование винтовых поверхностей в технике.

## **Раздел 6. Главные позиционные задачи**.

## **Тема 6.1. ГПЗ 1 и алгоритм их решения.**

1. Задачи относящиеся к главным позиционным.

2. Решение задач на построение точки (точек) пересечения прямой линии с поверхностью. Алгоритм решения этих задач.

## **Тема 6.2. ГПЗ 2 и алгоритм их решения.**

1. Решение задач на построение линий пересечения двух поверхностей.

## **Тема 6.3. ГПЗ 3 и алгоритм их решения.**

- 1. Выбор оптимального посредника при решении главных позиционных задач.
- 2. Использование теоремы «Монжа» при пересечении двух поверхностей.

## **«Инженерная графика»**

## **Раздел 1. Геометрическое черчение.**

## **Тема 1.1. Шрифт, линии, сопряжения, лекальные кривые.**

1. Форматы чертежных листов.

- 2. Линии на чертеже.
- 3. Чертежные шрифты.
- 4. Сопряжения, деление окружности на равные части.
- 5. Лекальные кривые.

## **Тема 1.2. Уклон, конусность.**

- 1. Построение уклона.
- 2. Построение конусности.
- 3. Обозначение уклона и конусности.

## **Раздел 2. Проекционное черчение.**

## **Тема 2.1. Построение 3 вида по двум заданным и сечение.**

- 1. Виды.
- 2. Дополнительные виды.
- 3. Сечения.

## **Тема 2.2. Разрезы. Построение простых разрезов и сечения.**

- 1. Разрезы.
- 2. Простые разрезы.
- 3. Местные разрезы.

## **Тема 2.3. Построение сложных разрезов.**

- 1. Сложные разрезы.
- 2. Особенности построения ломанного разреза.
- 3. Построение ступенчатого разреза.

### **Тема 2.4. Аксонометрические проекции. Построение изометрии по чертежу.**

- 1. Построение осей.
- 2. Построение в аксонометрических проекциях окружности.
- 3. Построение изометрии.

#### **Тема 2.5. Построение диметрии с разрезом.**

- 1. Построение диметрии.
- 2. Размеры в аксонометрии.
- 3. Штриховка в разрезах.

### **Раздел 3. Разъемные соединения.**

#### **Тема 3.1. Выполнение изображения разъемных (болтовое и шпилечное) соединений и их деталей на чертеже.**

- 1. Виды соединений.
- 2. Изображение резьбы на стержне, в отверстии.
- 3. Крепежные детали.
- 4. Изображение болтового соединения.
- 5. Изображение шпилечного соединения.

### **Тема 3.4. Выполнение рабочего резьбового соединения.**

- 1. Выполнение резьбового соединения двух деталей.
- 2. Выполнение штриховки, если в разрезе две и более деталей.
- 3. Изображение проточек.

### **Раздел 4. Чертеж общего вида.**

#### **Тема 4.1. Выполнение эскизов чертежей деталей. Выбор главного вида и количества изображений. Правила выполнения эскизов.**

- 1. Основные определения.
- 2. Общие указания по выполнению эскизов.
- 3. Порядок выполнения эскиза.
- 4. Классификация деталей.
- 5. Особенности выполнения эскизов деталей различных классов.

### **Тема 4.2. Эскизы деталей со стандартным изображением.**

1. Особенности выполнения чертежей деталей со стандартным изображением (зубчатые колеса, пружины).

#### **Тема 4.3. Выполнение чертежа общего вида. Составление спецификации.**

- 1. Порядок выполнения и особенности выполнения чертежа общего вида.
- 2. Выбор главного вида и количество изображений.
- 3. Размеры на чертеже общего вида.
- 4. Нанесение номеров позиций деталей.
- 5. Спецификация.

6. Элементы сборочных единиц.

### **Раздел 5. Деталирование чертежа общего вида.**

### **Тема 5.1. Выполнение рабочих чертежей деталей. Простановка размеров.**

1. Рабочие чертежи.

2. Выполнение рабочих чертежей.

3. Нанесение размеров.

4. Изображение корпусных деталей, деталей из листового материала, валов, тел вращения.

#### **Тема 5.2. Выполнение изометрии корпусной детали.**

1. Правила построения прямоугольной изометрии.

2. Особенности построения окружности в изометрии

## **4.3. Лекции/лабораторные работы**

Содержание лекций и лабораторных работ представлено в таблице 4.

Перечень вопросов для самостоятельного изучения дисциплины представлен в таблице 5.

Таблица 4

## **Содержание лекций, лабораторных работ и контрольных мероприятий**

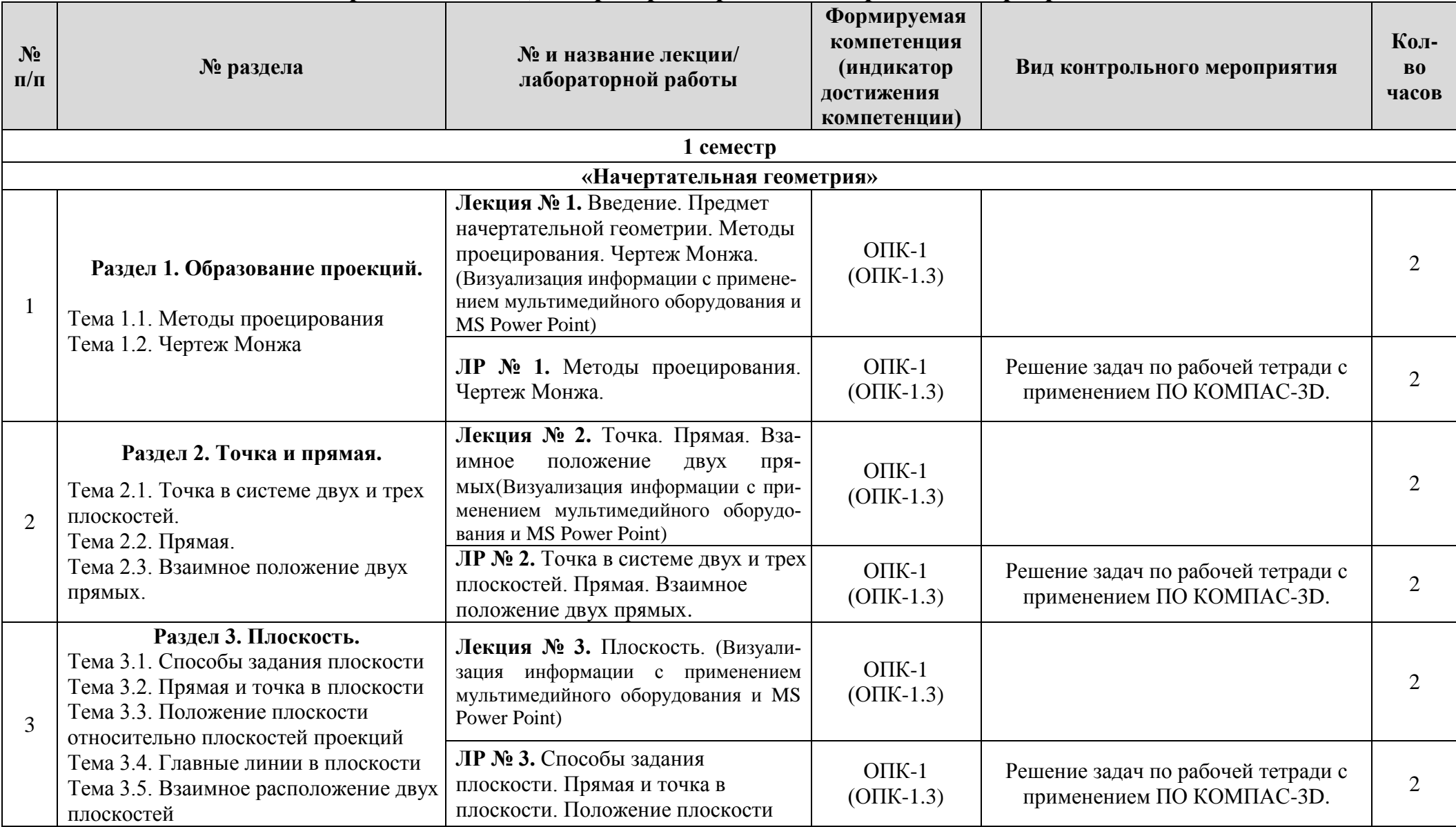

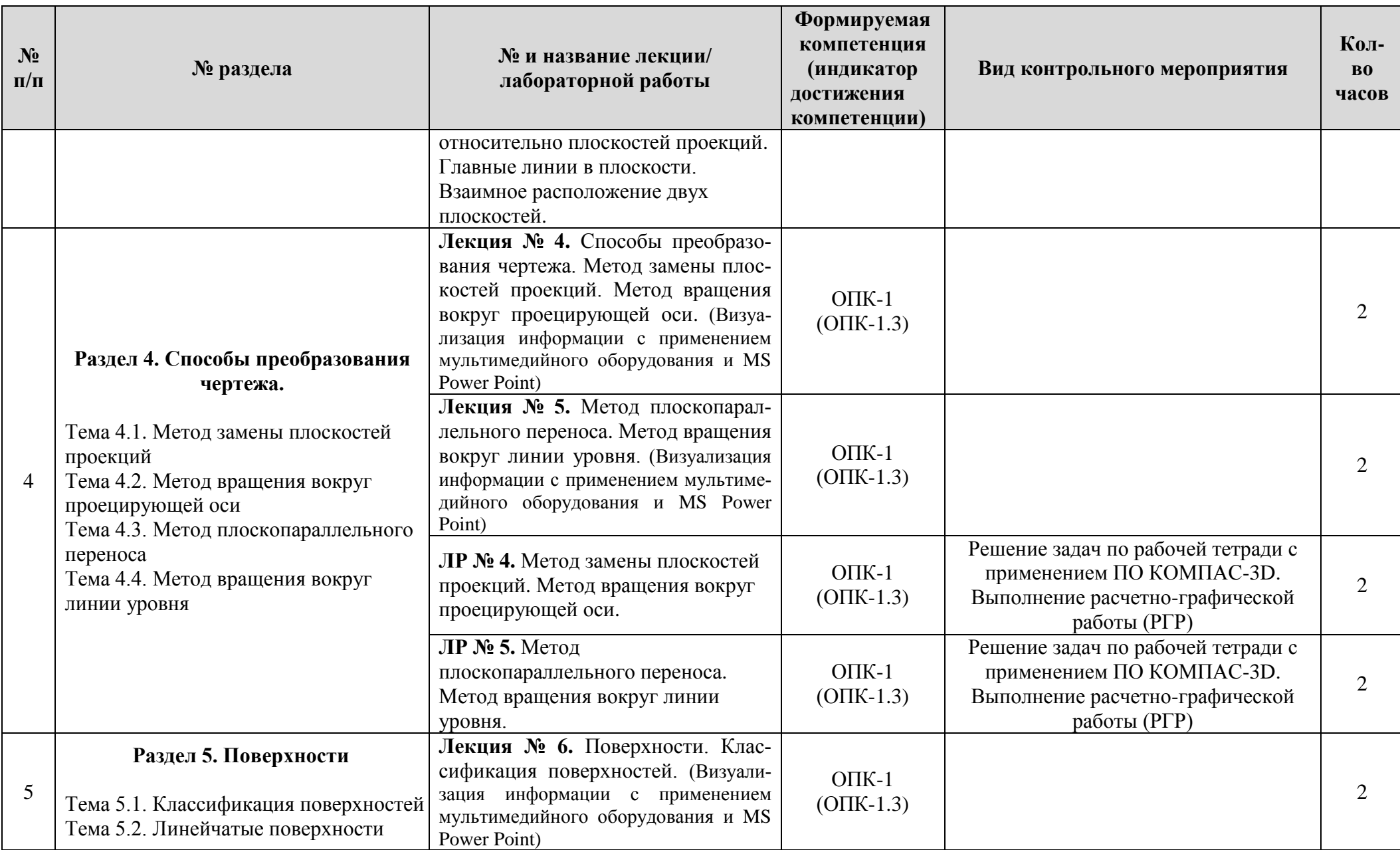

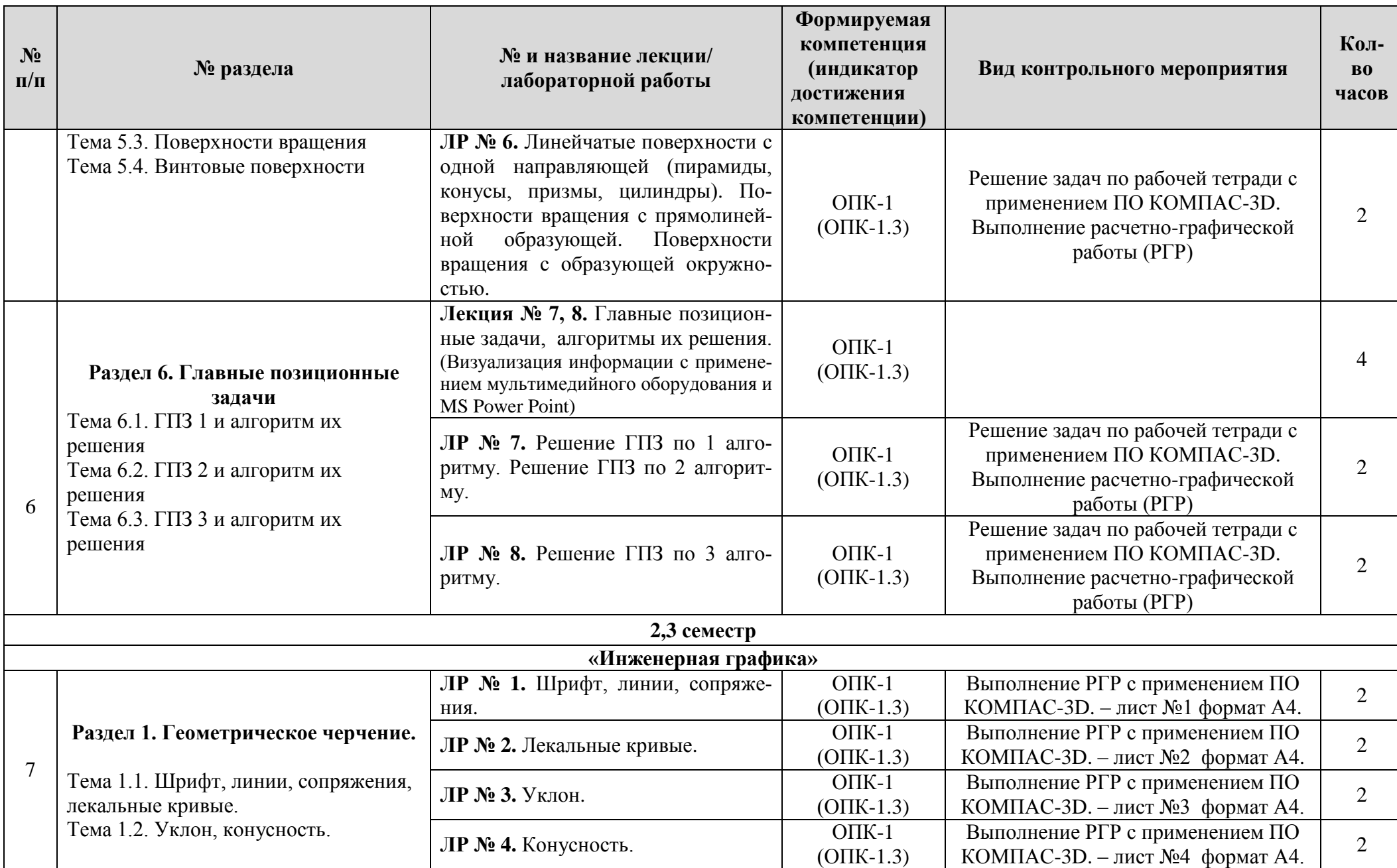

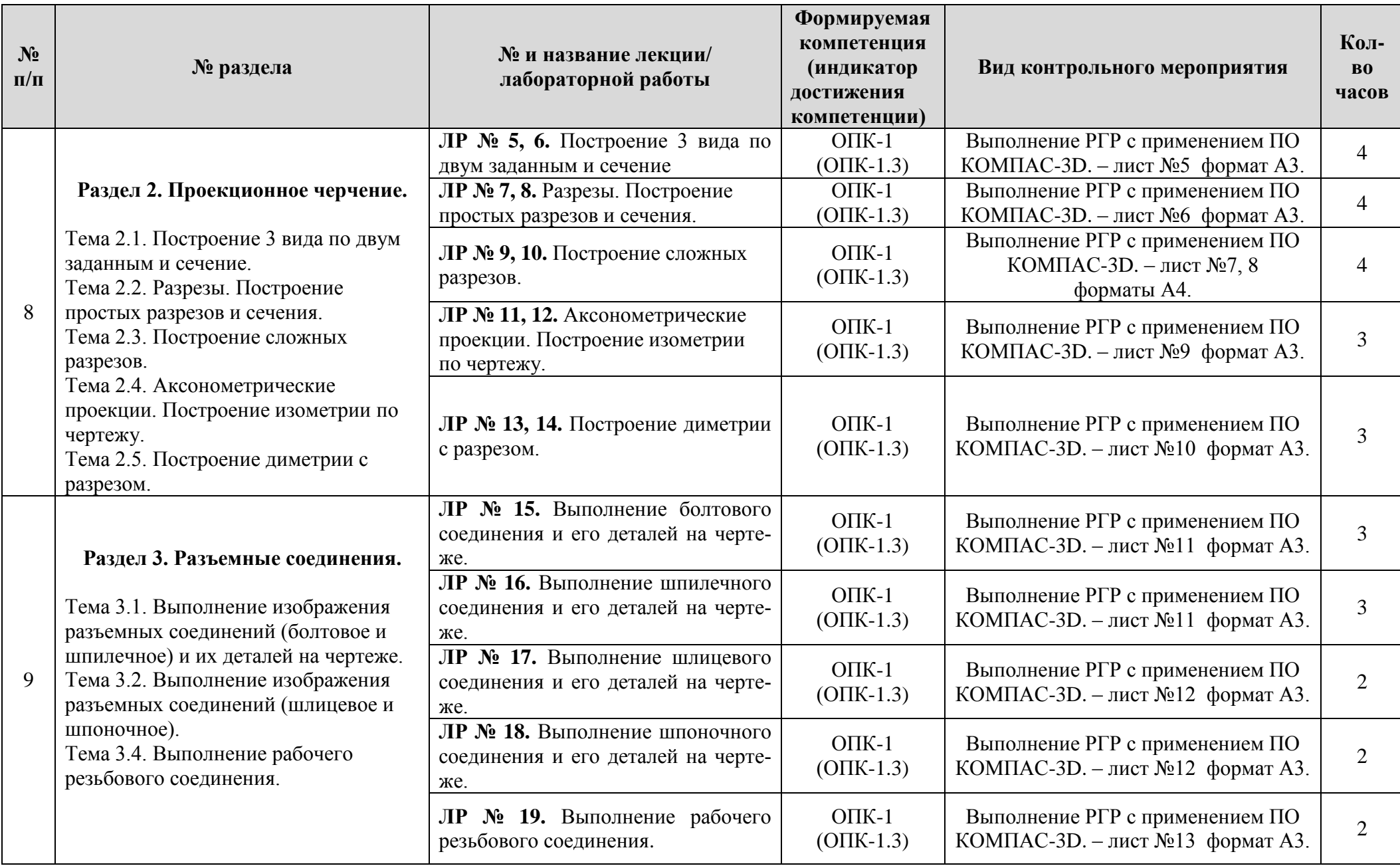

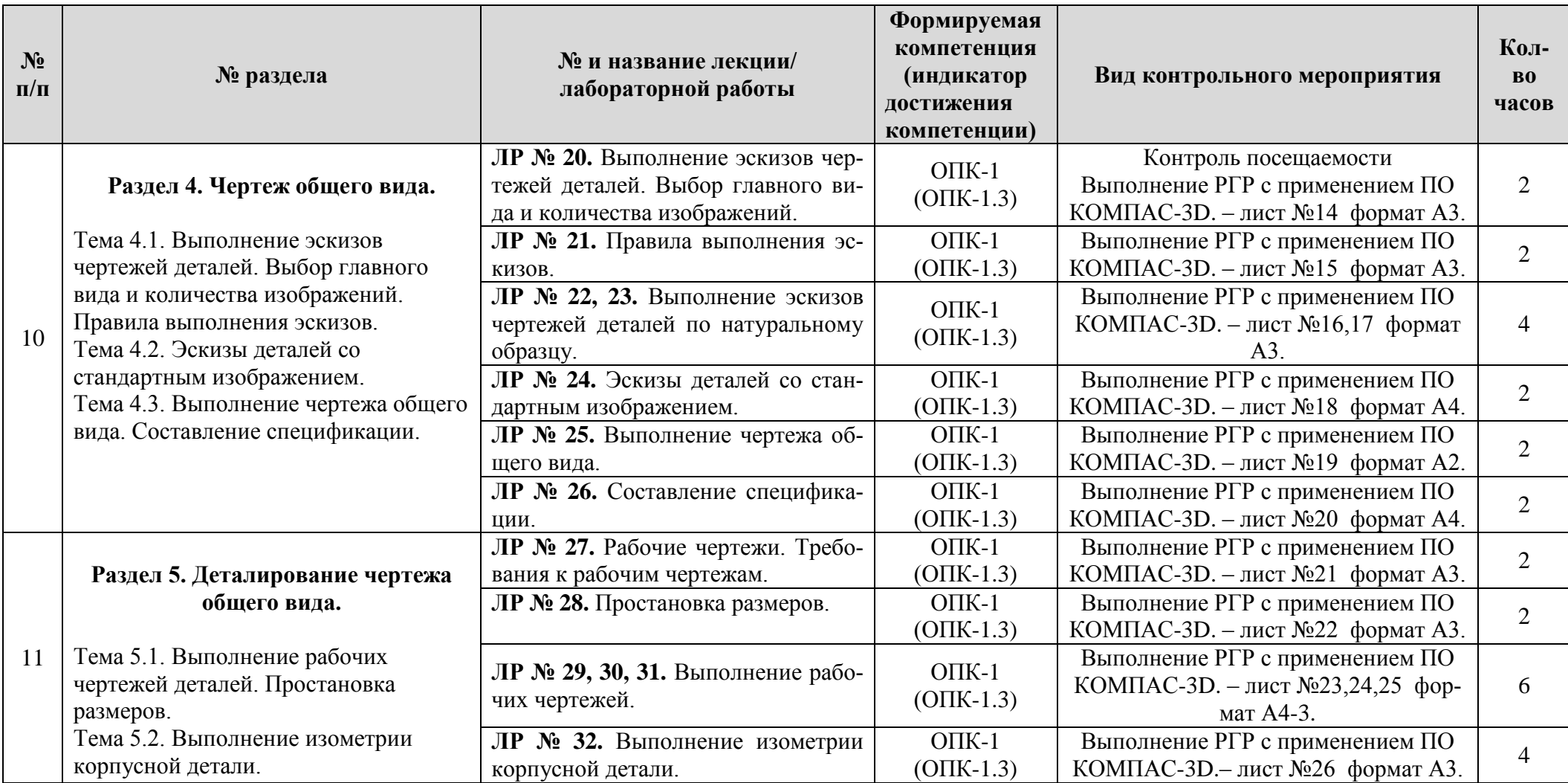

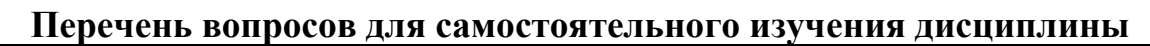

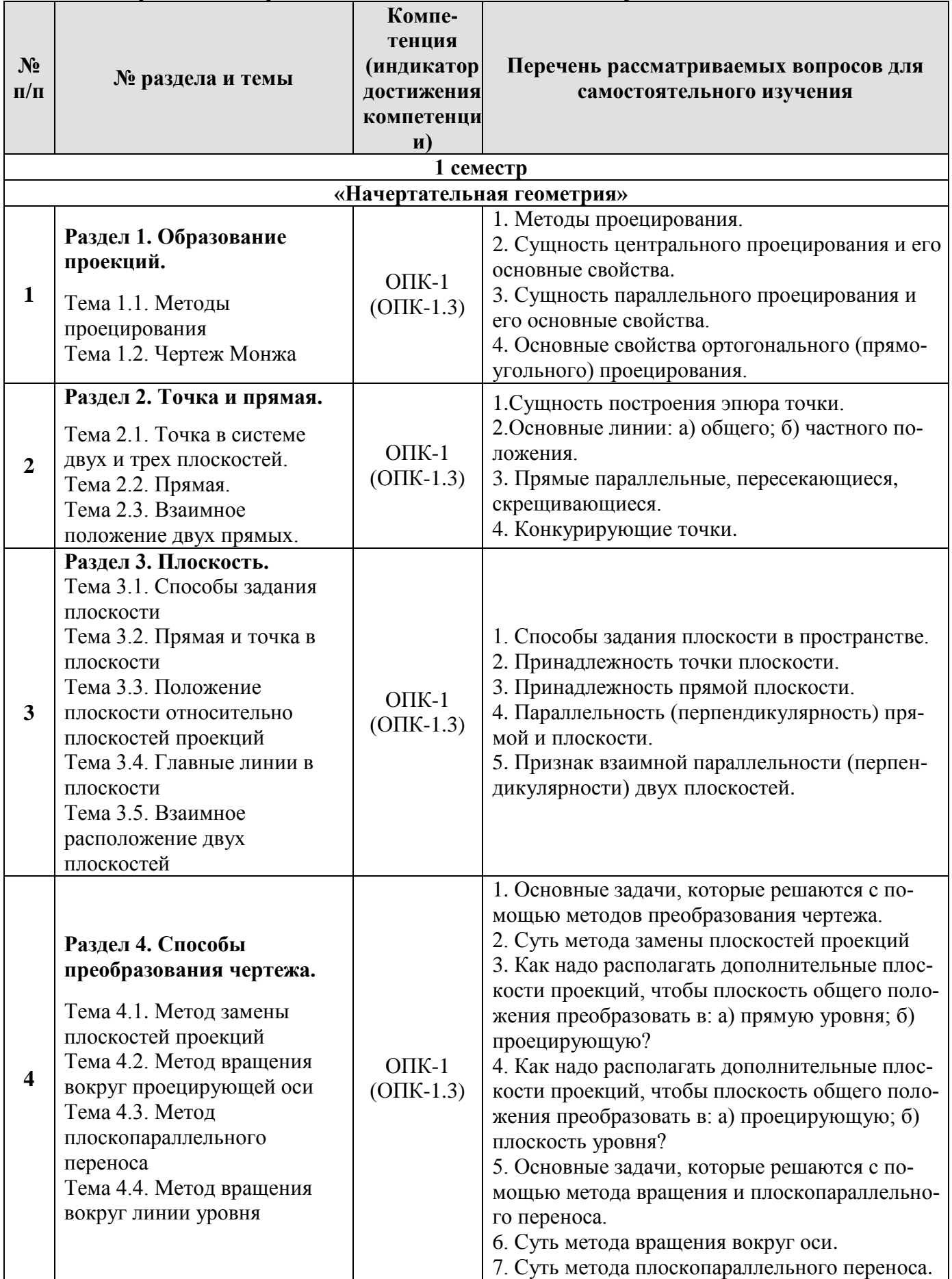

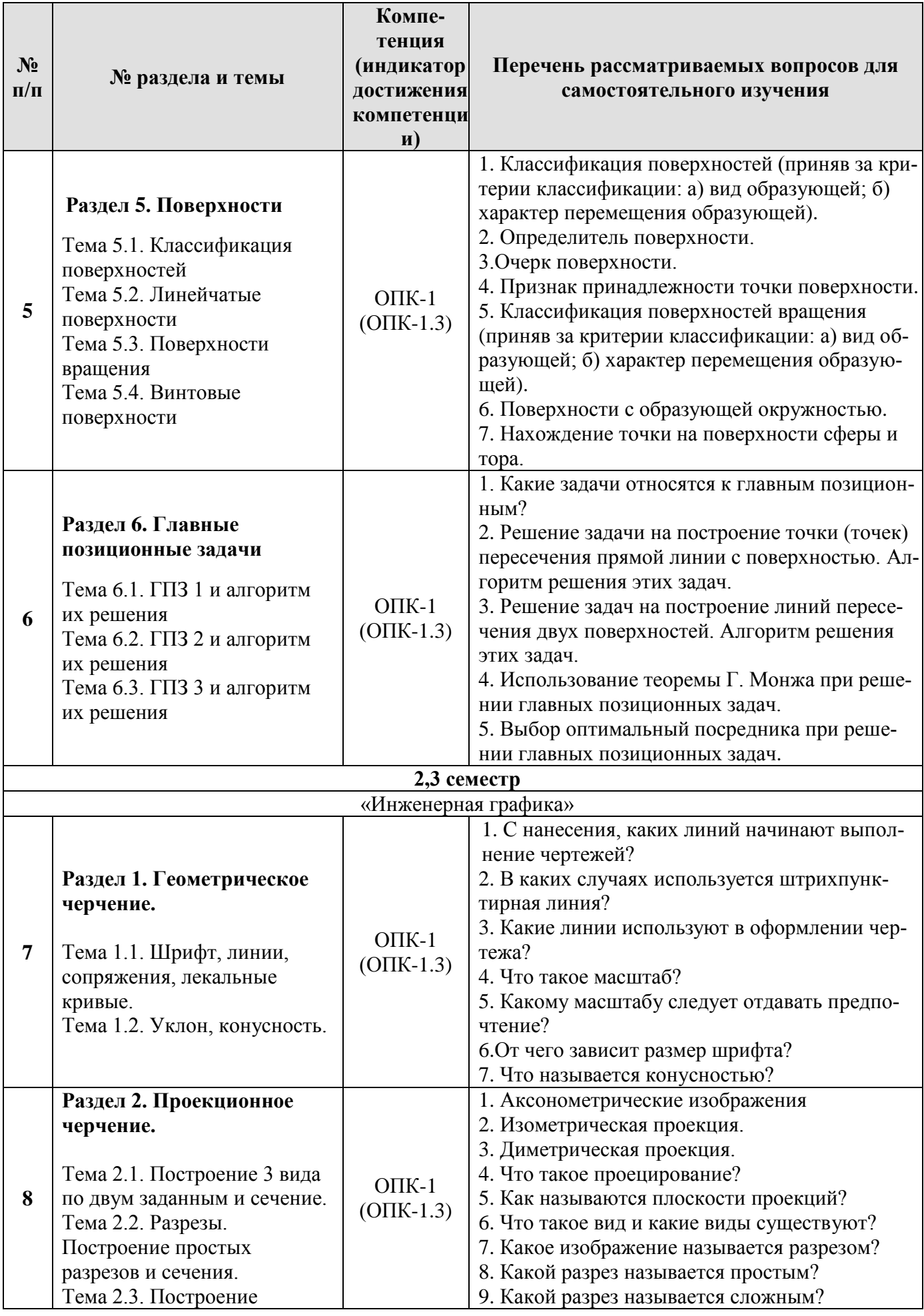

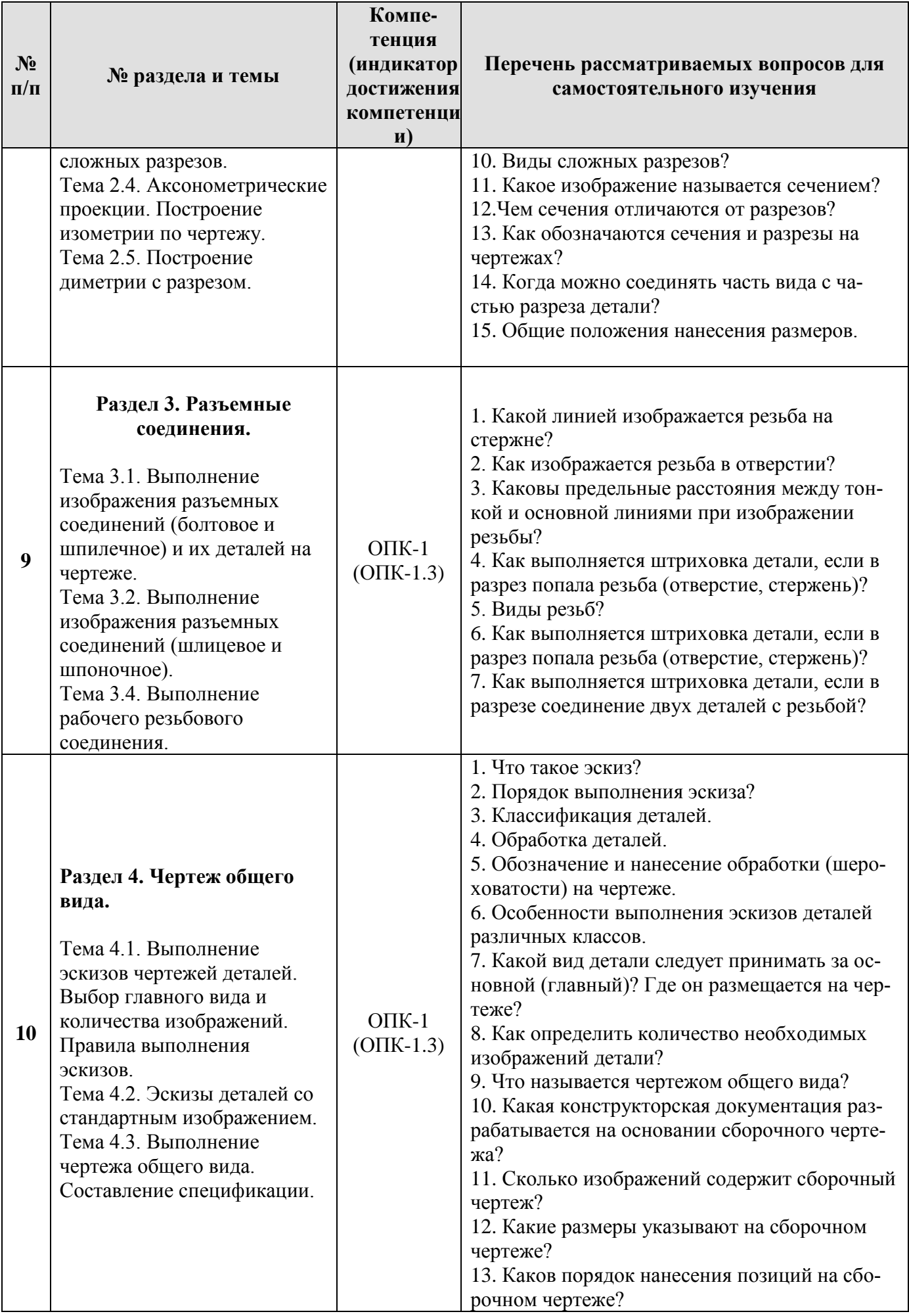

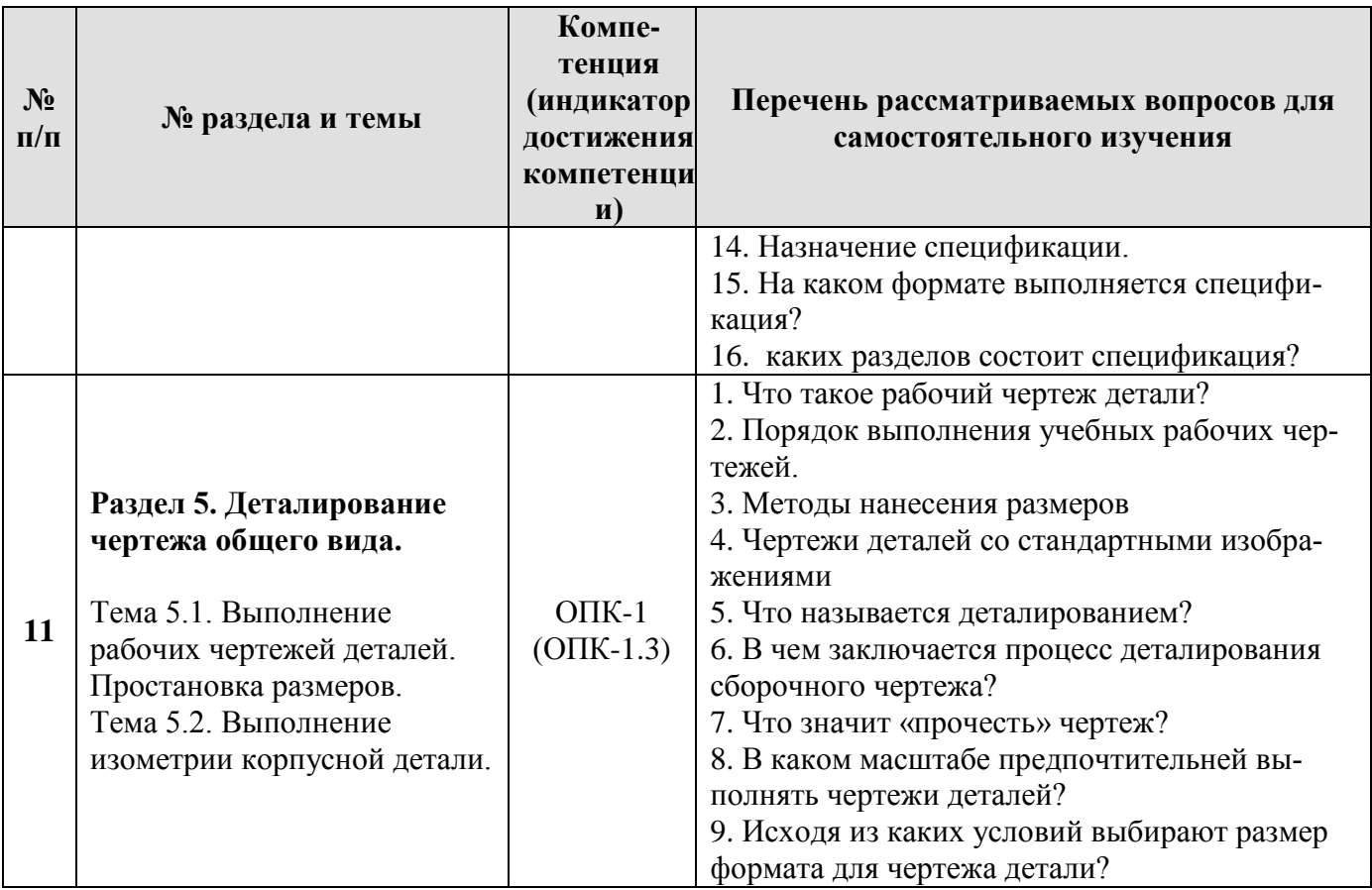

#### **5. Образовательные технологии**

При изучении дисциплины «Начертательная геометрия и инженерная графика» используются как традиционная (объяснительно-иллюстративная), так и инновационные технологии обучения – интерактивные и мультимедийные формы.

*Основные формы обучения*:

- теоретические – лекция;

- практические – лабораторные работы.

*Методы обучения:*

**-** по источнику обучения: словесные (объяснение, беседа, дискуссия, лекция); наглядные: иллюстрация, демонстрация; практические (лабораторная работа);

- по степени активности студентов в учебном процессе: репродуктивные, продуктивные, исследовательские.

*Виды средств обучения*: материальные, текстовые, электронные, технические.

Применение активных и интерактивных образовательных технологий представлено в таблице 6.

# **Применение активных и интерактивных образовательных технологий**

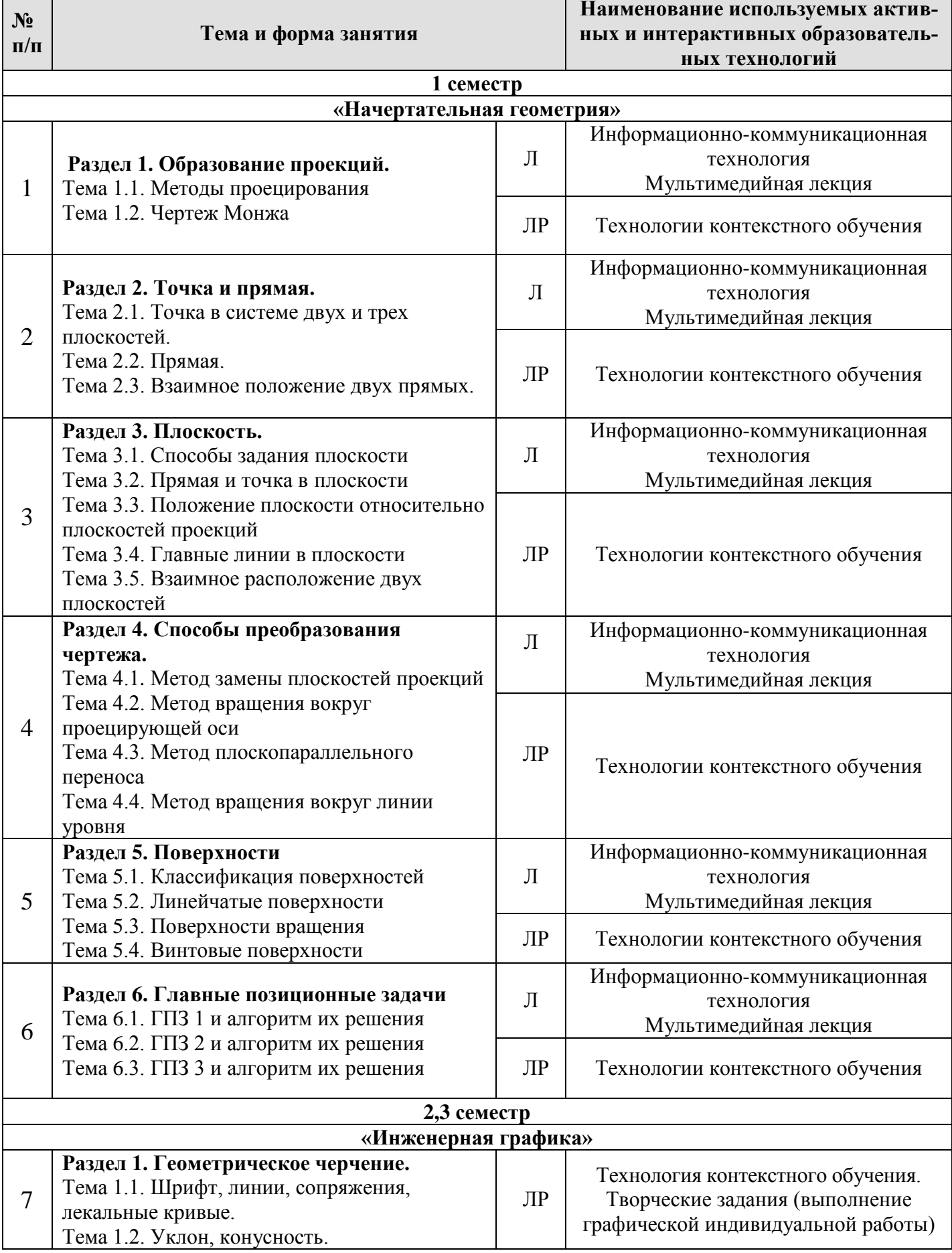

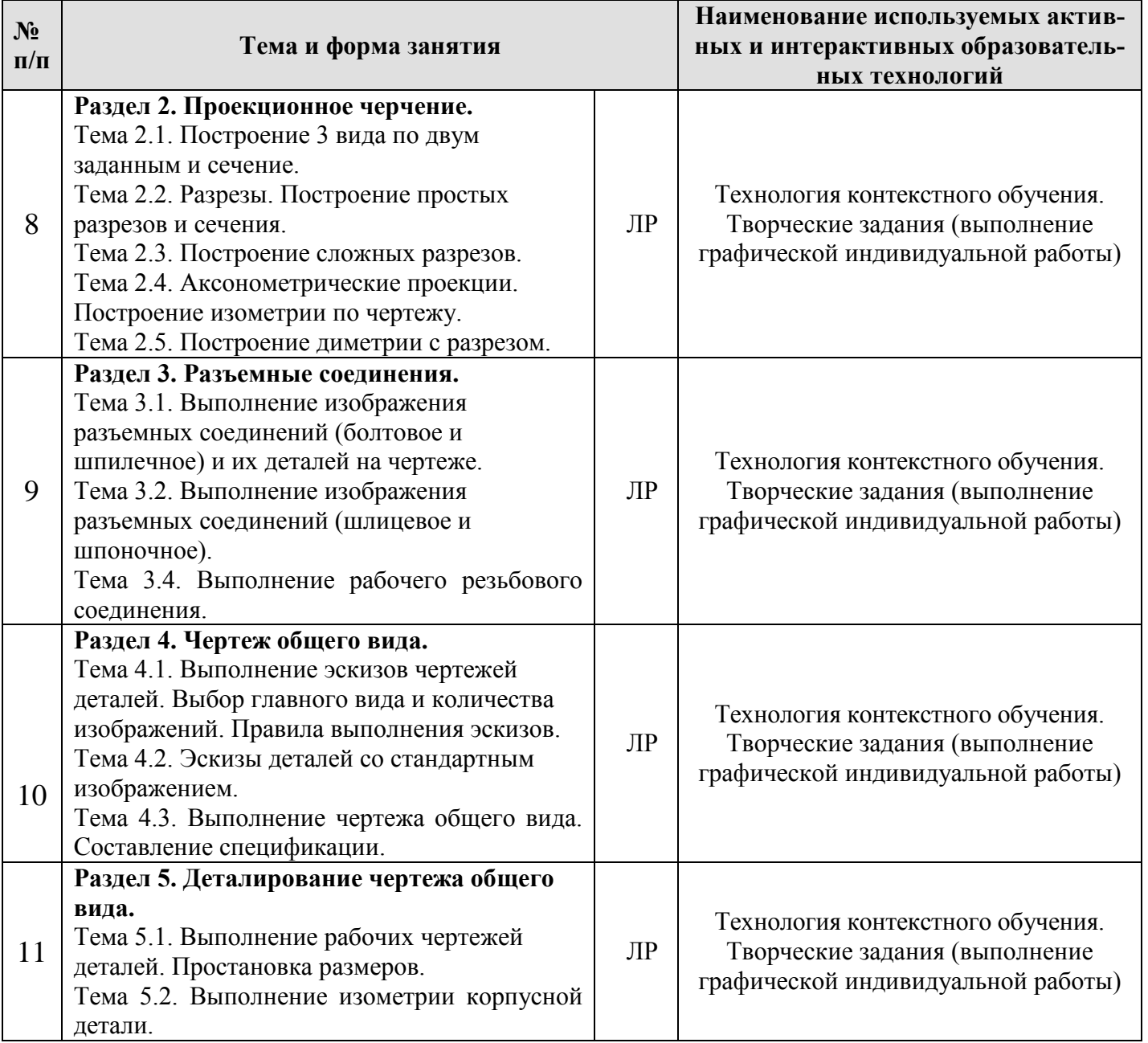

#### **6. Текущий контроль успеваемости и промежуточная аттестация по итогам освоения дисциплины**

При изучении разделов дисциплины «Начертательная геометрия и инженерная графика » в течение 1,2,3 семестров используются следующие виды контроля:

- текущий,

- промежуточный.

**Текущий контроль** знаний предполагает посещение лекций, устные ответы студентов на вопросы на лабораторных занятиях, решение типовых задач, выполнение РГР работ.

#### **Промежуточный контроль знаний:**

1 курс, 1 семестр – экзамен; 1 курс, 2 семестр – зачет с оценкой; 2курс, 3 семестр – зачет с оценкой.

#### **6.1. Типовые контрольные задания, необходимые для оценки знаний, умений и навыков**

На практических занятиях, студенты решают задачи в рабочей тетради.

Примеры задач показаны на рисунке 2.

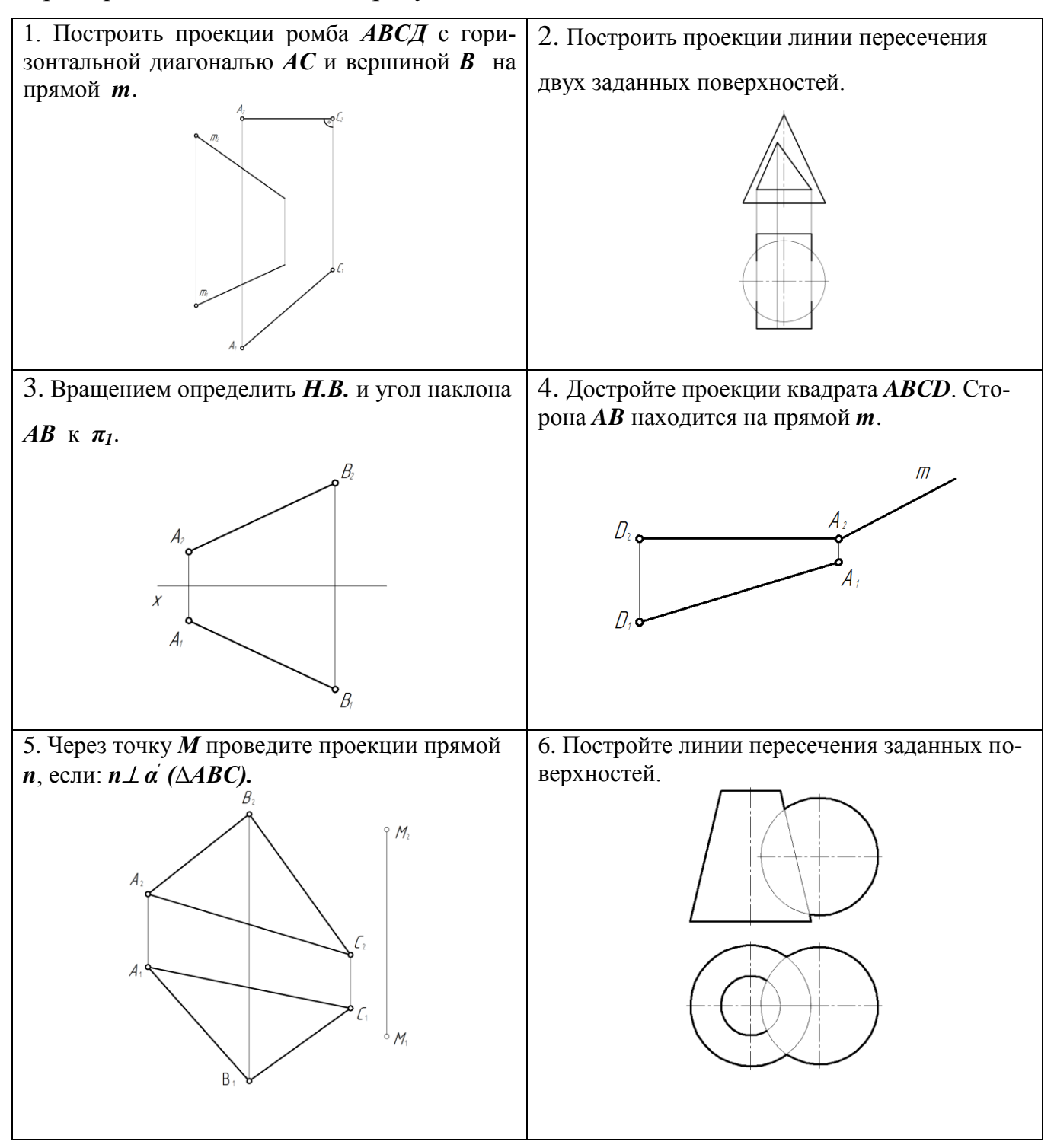

Рис. 2. Примеры задач из рабочей тетради

При изучении дисциплины «Начертательная геометрия и инженерная графика» **раздела «Начертательная геометрия»** учебным планом предусмотрено выполнение расчетно-графической работы.

 Задачей расчетно-графической работы является закрепление теоретических знаний по курсу, развитие навыков самостоятельной работы.

Для выполнения расчетно-графической работы студенту следует изучить теоретический материал по литературе и с целью оценки степени усвоения выполнить графическое решение индивидуальных заданий.

Сдача и защита расчетно-графической работы, которая является допуском к экзамену и включает в себя варианты заданий (варианты заданий и образцы выполнения расчетно-графической работы представлены на Рис. 2, 3, 4 и 5):

#### **Расчетно-графическая работа**

#### **Формат A3. Тема: «Методы преобразования чертежа».**

1. Построить по индивидуально заданным координатам проекции многогранника;

2. Определить натуральную величину основания многогранника;

3. Определить натуральную величину сечения фигуры;

4. Определить натуральную величину двугранного угла многогранника.

#### **Формат A3 (3 листа). Тема: «Позиционные задачи».**

1. Построить по индивидуальным заданиям проекции двух тел вращения;

2. Построить линию пересечения поверхностей;

3. Выполнить обводку чертежа с учетом видимости.

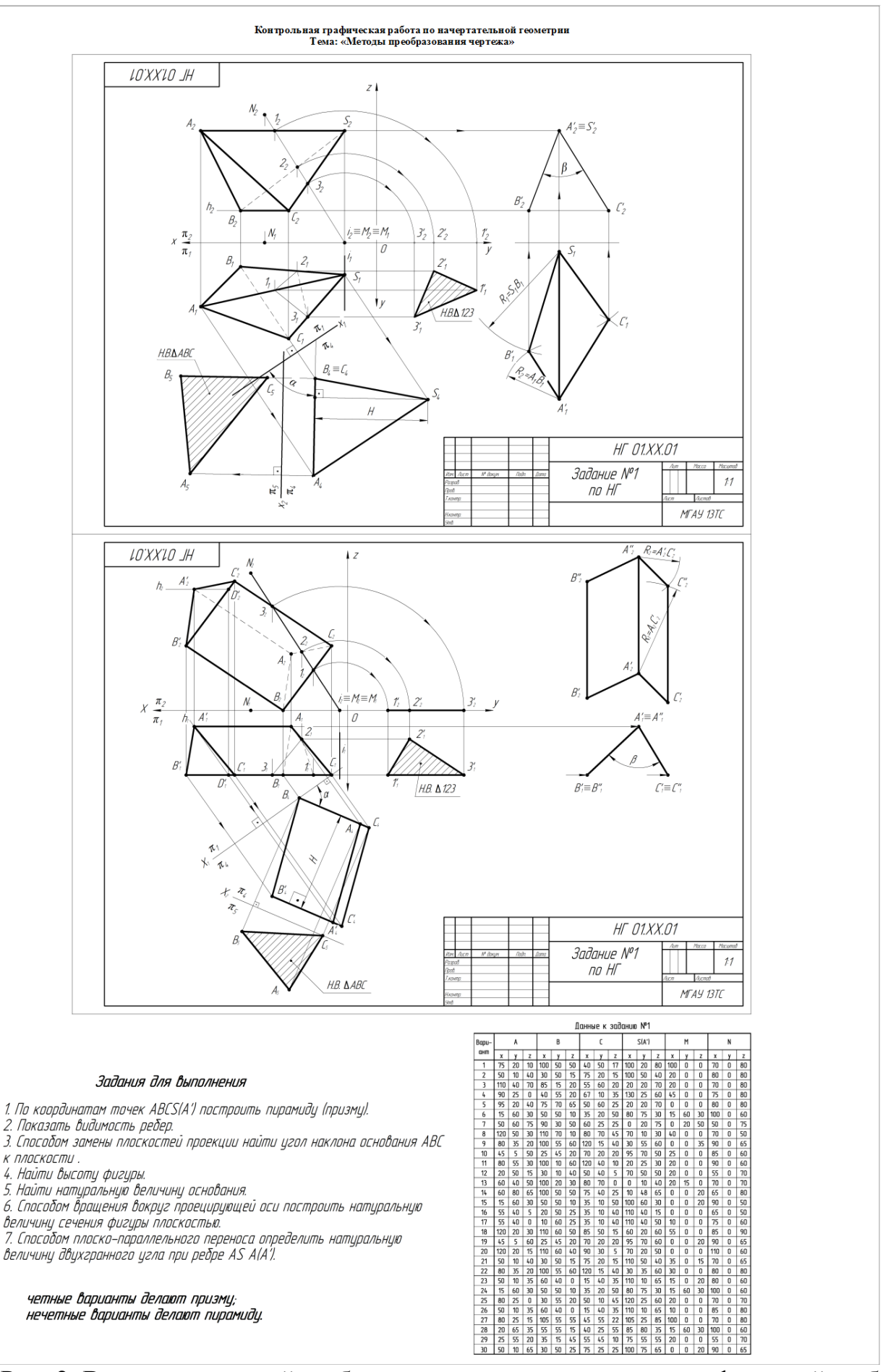

Рис. 2. Варианты заданий и образец выполнения расчетно-графической работы по теме «Методы преобразования чертежа»

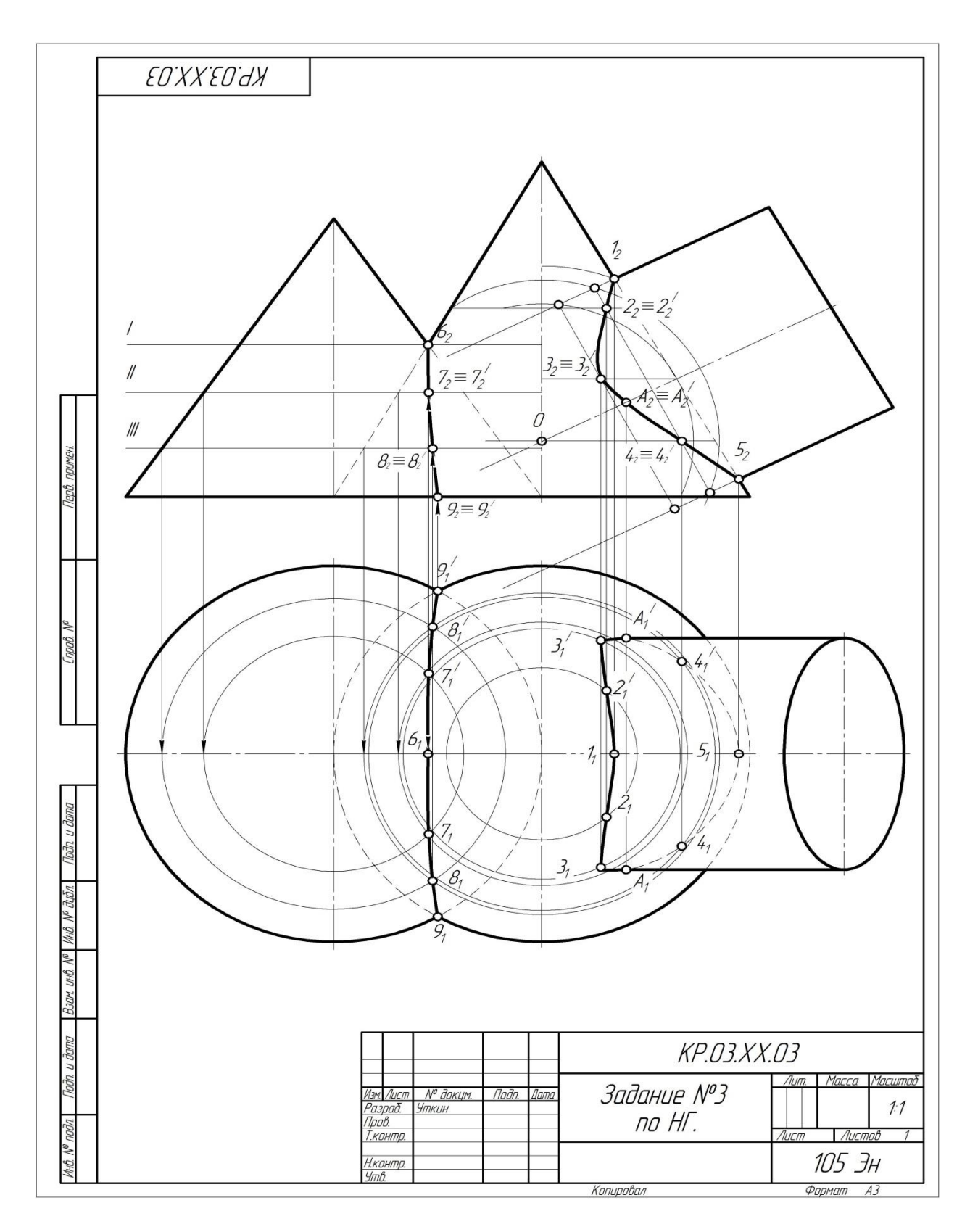

Рис. 3. Образец выполнения расчетно-графической работы лист №2 по теме ««Главные позиционные задачи»

#### *Контрольные вопросы для защиты расчетно-графической работы:*

1. Какие основные задачи решаются с помощью методов преобразования чертежа?

2. Суть метода замены плоскостей проекций?

3. Как надо располагать дополнительные плоскости проекций, чтобы плоскость общего положения преобразовать в: а) прямую уровня; б) проецирующую?

4. Как надо располагать дополнительные плоскости проекций, чтобы плоскость общего положения преобразовать в: а) проецирующую; б) плоскость уровня?

5. Какие основные задачи решаются с помощью метода вращения и плоскопараллельного переноса?

6. Суть метода вращения вокруг оси и плоскопараллельного переноса?

- 7. Какие поверхности даны?
- 8. По какому алгоритму решалась задача?
- 9. Как найти точку на данной поверхности?

10. Как определить видимость линии пересечения данных поверхностей?

- 11. Как задать на чертеже поверхность?
- 12. Что такое определитель?
- 13. Что такое закон Каркаса?
- 14. Поверхности:

– поверхности вращения;

– винтовые

15. Как задать точку, принадлежащую поверхности?

16. Какие линии поверхности могут занимать проецирующее положение?

17. Что такое вырожденная проекция поверхности? Её собирательное свойство.

18. Какие поверхности могут использоваться в качестве вспомогательных?

19. Способ проецирующих плоскостей. Кривые 2-го порядка на конусе и цилиндре вращения.

20. Когда применяют способ плоскостей общего положения?

21. Когда и в каких случаях применяют способ сфер?

#### *По результатам выполнения и защиты расчетно-графической работы студент получает допуск к экзамену.*

#### **Перечень вопросов к экзамену по предмету «Начертательная геометрия и инженерная графика» раздела «Начертательная геометрия»**

- 1) Методы проецирования.
- 2) Свойства ортогонального проецирования.
- 3) Теорема о проецировании прямого угла.
- 4) Как образуется чертёж Монжа?
- 5) Как задать точку на чертеже Монжа?
- 6) Как задать на чертеже линию?
- 7) Как задать на чертеже прямую линию?
- 8) Взаимное расположение прямых.
- 9) Положение прямых относительно плоскостей проекций.
- 10) Как определить принадлежность точки заданной линии?
- 11) Как задать точку, принадлежащую линии?
- 12) Как задать на чертеже плоскость, поверхность?
- 13) Взаимное расположение прямой и плоскости.
- 14) Взаимное расположение плоскостей.
- 15) Главные линии плоскости, их свойства.
- 16) Поверхности:
- 17) поверхности вращения;<br>18) винтовые
- винтовые
- 19) Что такое определитель?
- 20) Что такое закон Каркаса?
- 21) Как задать точку, принадлежащую поверхности?
- 22) Какие линии поверхности могут занимать проецирующее положение?
- 23) Что такое вырожденная проекция поверхности? Её собирательное свойство.
- 
- 24) Преобразование чертежа. Введение новой плоскости проекций.
- 26) Вращение вокруг проецирующей прямой.
- 27) Плоскопараллельный перенос.
- 28) Вращение относительно линии уровня.
- 29) Метрические задачи:
- 30) Определение натуральной величины отрезка.
- 31) Определение натуральной величины плоского угла.
- 32) Определение натуральной величины двугранного угла.
- 33) Позиционные задачи: 1 алгоритм; 2 алгоритм; 3 алгоритм.
- 34) Какие поверхности могут использоваться в качестве вспомогательных?
- 35) Способ проецирующих плоскостей. Кривые 2-го порядка на конусе и цилиндре вращения.
- 36) Способ плоскостей общего положения.
- 37) Для каких поверхностей его можно использовать?
- 38) Способ сфер. Когда его можно использовать?
- 39) Теорема Монжа.

При изучении дисциплины «Начертательная геометрия и инженерная графика» **раздела «Инженерная графика»** учебным планом предусмотрено выполнение и защита расчетно-графических работ с итогом получения **зачета с оценкой** (варианты заданий и образцы графических работы представлены на Рис. 6 - 20):

#### **2 семестр РГР**

В течении семестра студенты выполняют индивидуальные расчетнографические работы (РГР) и сшивают их в альбом.

Альбом состоит из 3 работ.

**Работа 1.** Тема: «Геометрическое черчение» (3 листа формата А3, 2 листа формата А4).

1. Написать титульный лист чертежным шрифтом №10 в соответствии с ГОСТ 2.304-81.

2. Выполнить чертеж контура детали с построением сопряжений по индивидуальному заданию.

3. Выполнить чертеж лекальной кривой по индивидуальному заданию (синусоида, парабола, гипербола, эллипс, эвольвента).

4. Выполнить чертеж профиля проката (двутавр или швеллер) с построением уклона по индивидуальному заданию.

5. Выполнить чертеж детали крана (центр или пробка) с построением конусности по индивидуальному заданию.

**Работа 2.** Тема: «Проекционное черчение» (виды, разрезы, сечения, аксонометрические проекции» (4 формата А3 и 2 формата А4).

1. Построить третью проекцию детали по двум заданным в М2:1, с построением сечения. Построить аксонометрическую проекцию детали по индивидуальному заданию (2 листа формата А3).

2. Построить третью проекцию детали по двум заданным в М1:1, с выполнением простого разреза и, заданного преподавателем, сечения. Построить аксонометрическую проекцию детали по индивидуальному (2 листа формата А3).

3. Построить две проекции детали в М1:1, с выполнением сложных разрезов по индивидуальному заданию (2 формата А4).

**Работа 3.** Тема: «Разъемные соединения».

1. Выполнить чертежи болта, гайки, шайбы, шпильки, отверстия под шпильку, болтового и шпилечного соединения по индивидуальным заданиям (1 лист формата А3).

#### **3 семестр РГР**

В течении семестра студенты, так же как и во 2 семестре, выполняют индивидуальные расчетно-графические работы (РГР) и сшивают их в альбом.

Альбом состоит из 4 работ.

**Работа 1.** Тема: «Разъемные соединения» (2 листа формата А3).

1. Выполнить чертеж шлицевого и шпоночного соединений (1 лист формата А3).

2. Выполнить чертеж разъемного соединения по индивидуальному заданию (1 лист формата А3).

**Работа 2**. Тема: «Чертеж общего вида» (5-6 листа формата А3, А4 и 1 лист формата А2 или А3).

1. Выполнить эскиз 5-6 детали сборочной единицы по индивидуальным заданиям, выбрав необходимое количество видов с простановкой всех размеров и с необходимыми разрезами для выявления внутренних поверхностей (5-6 листов формата А3, А4).

2. Выполнить эскиз детали в изометрии (1формат А3).

3. Выполнить чертеж сборочной единицы в трех проекциях (1 лист формата А2 или А3), составить спецификацию сборочной единицы.

**Работа 3.** Тема: «Деталирование сборочного чертежа» (5-6 форматов А3, А4).

1. Выполнить по индивидуальному заданию рабочие чертежи пяти, шести деталей, входящих в сборочную единицу (5-6 форматов А3, А4).

2. Выполнить изометрическое изображение корпусной детали (1 формат А3).

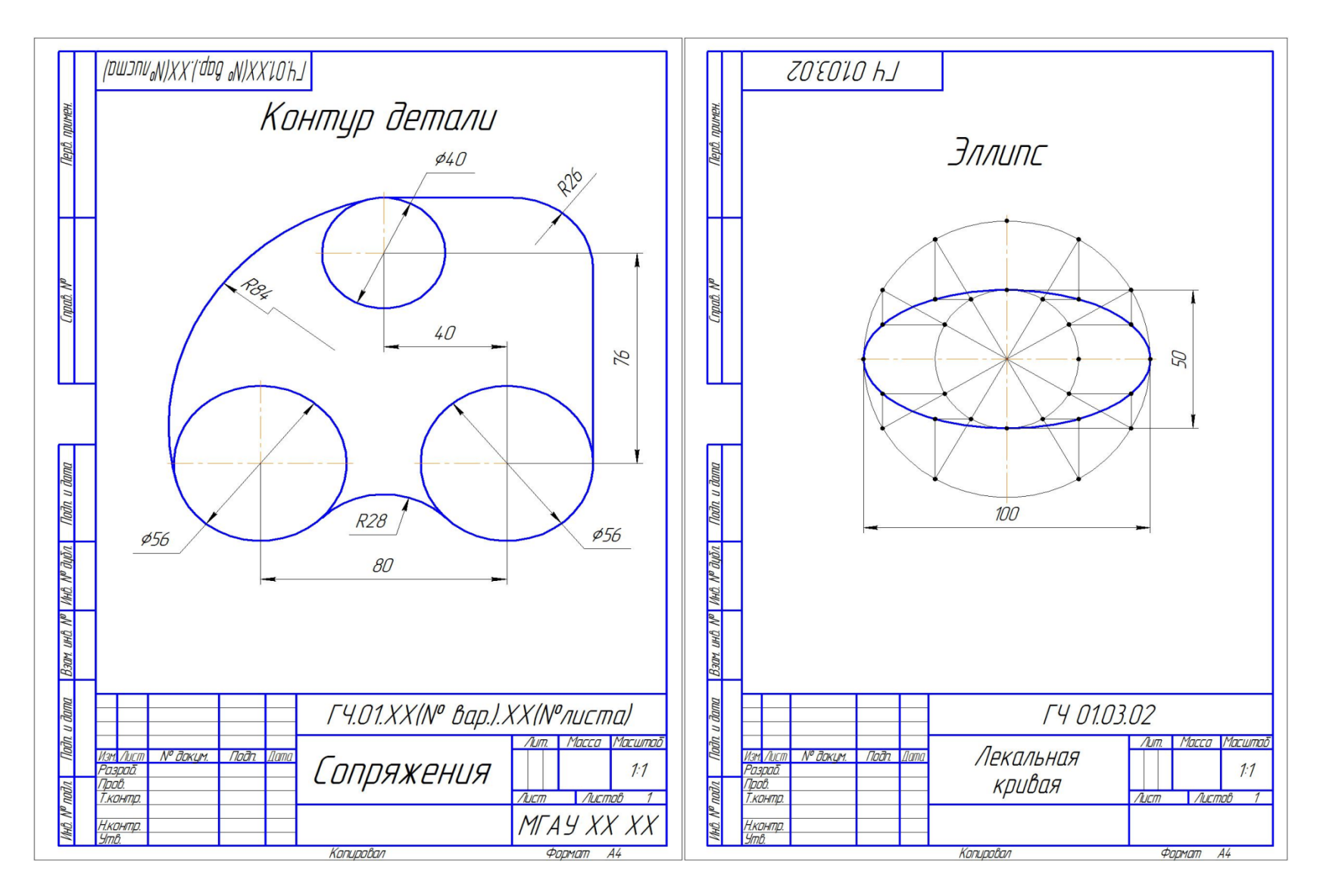

Рис. 4. Сопряжения. Лекальная кривая

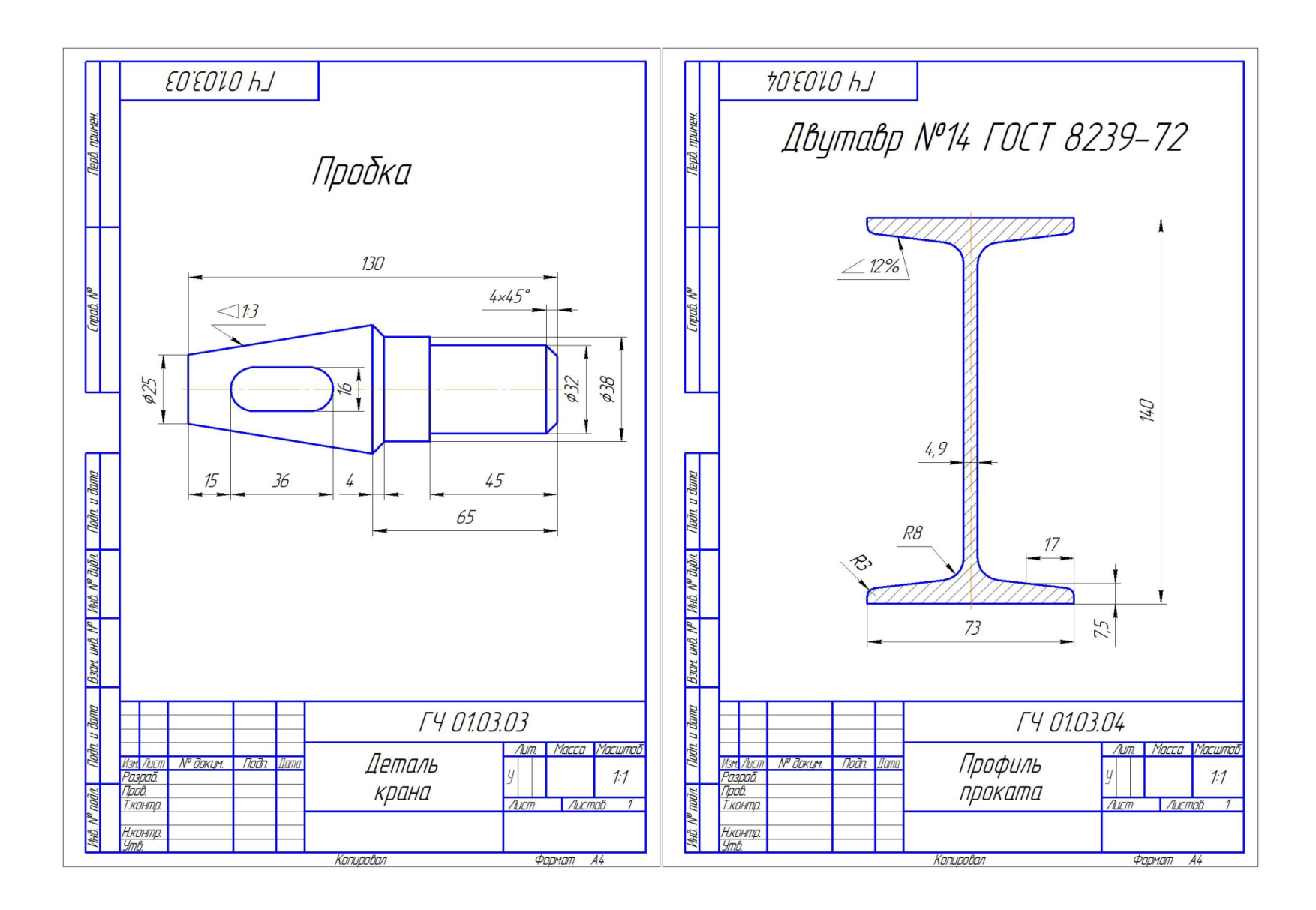

Рис. 5 . Конусность. Уклон.

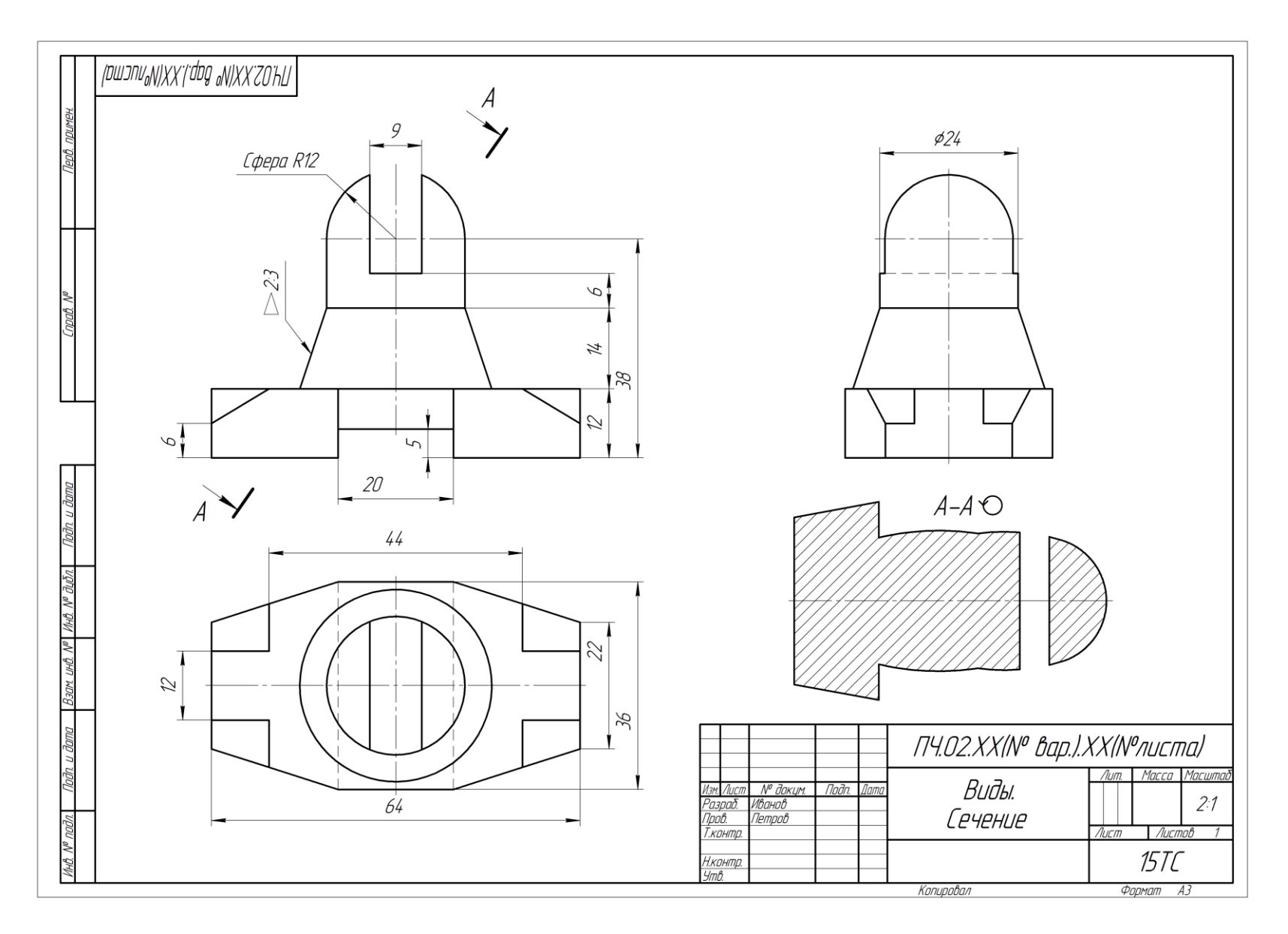

Рис. 6. Построение 3-го вида и сечения.

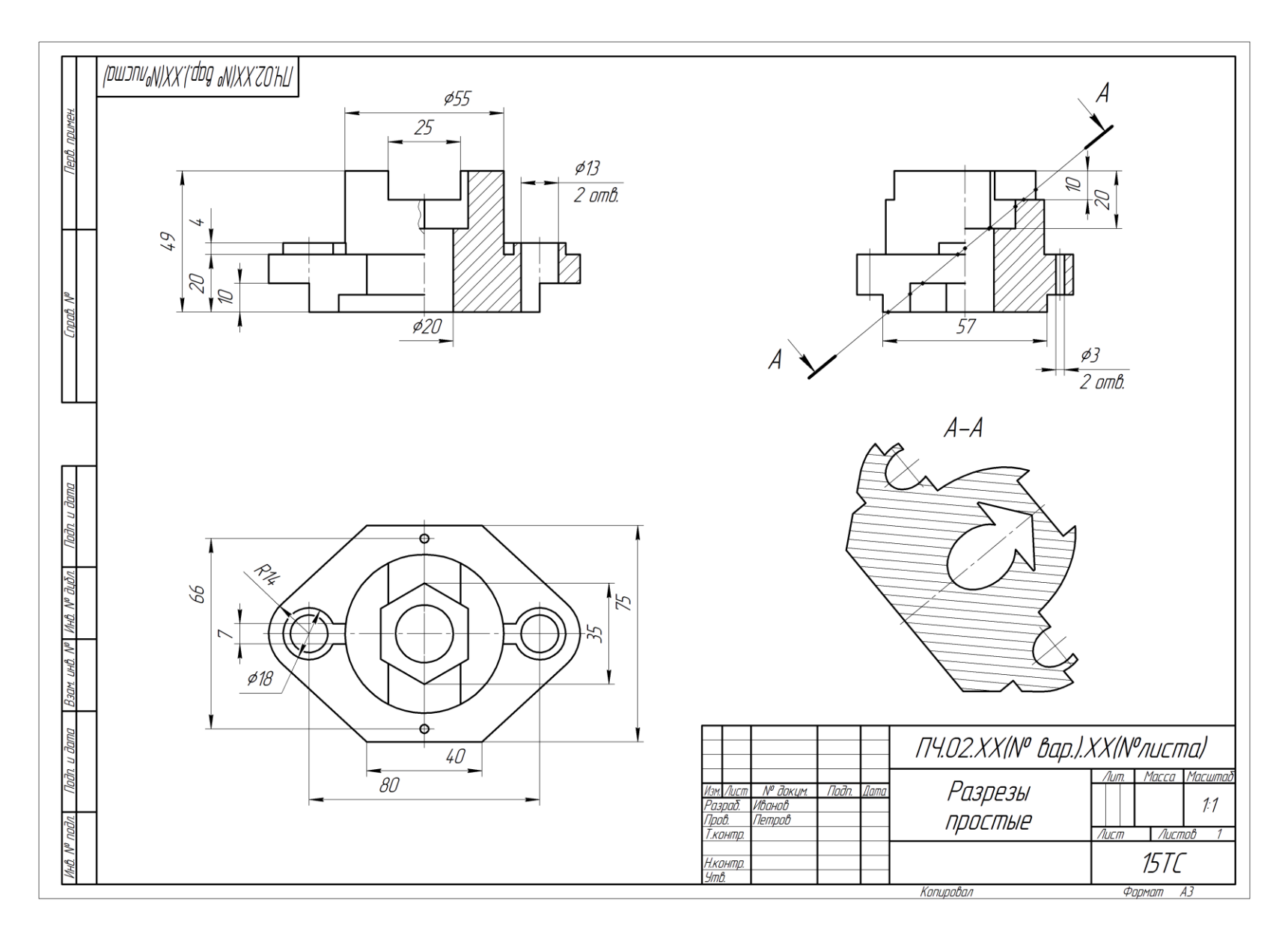

Рис.7. Простые разрезы.

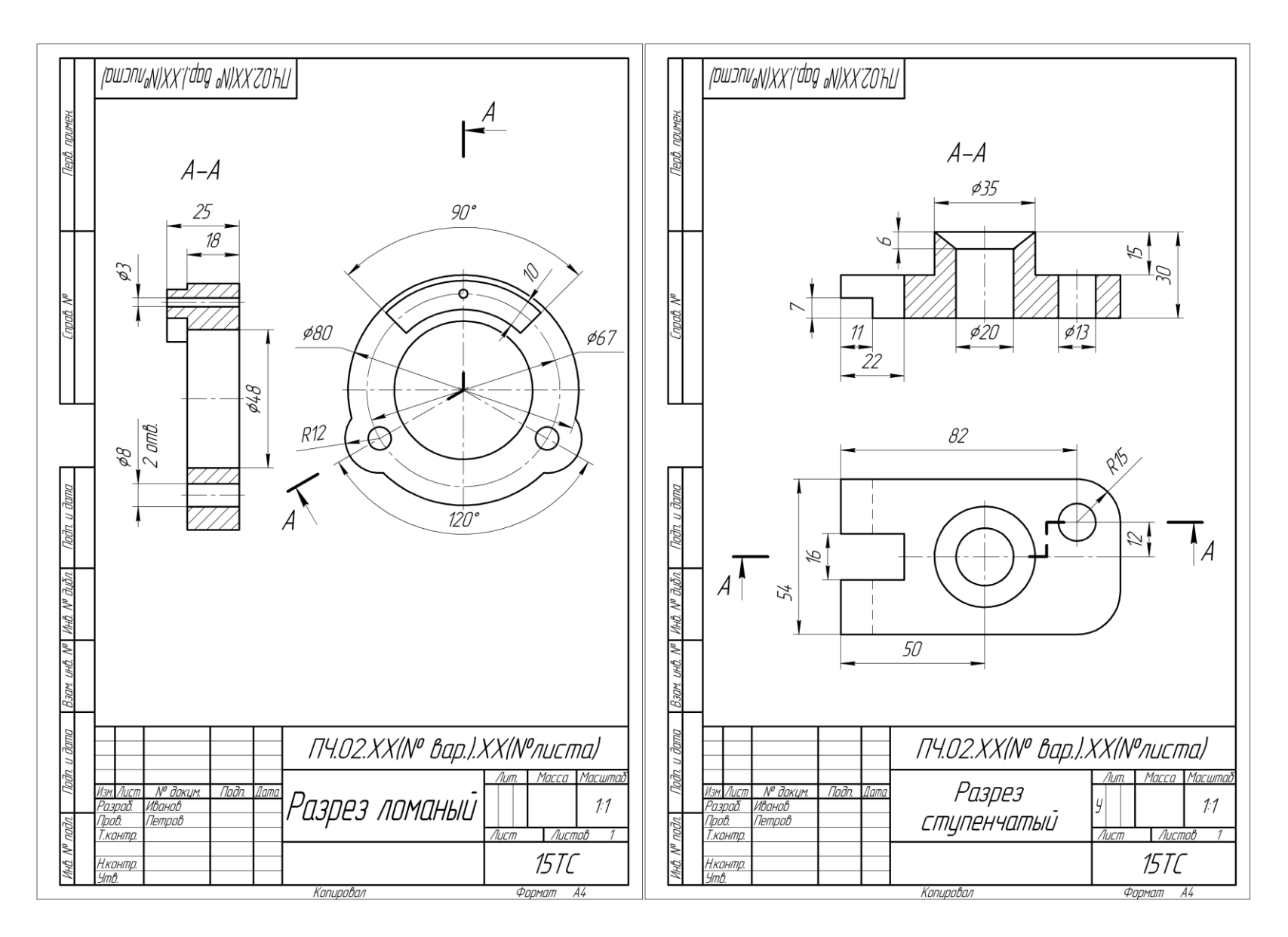

Рис. 8 . Сложные разрезы .

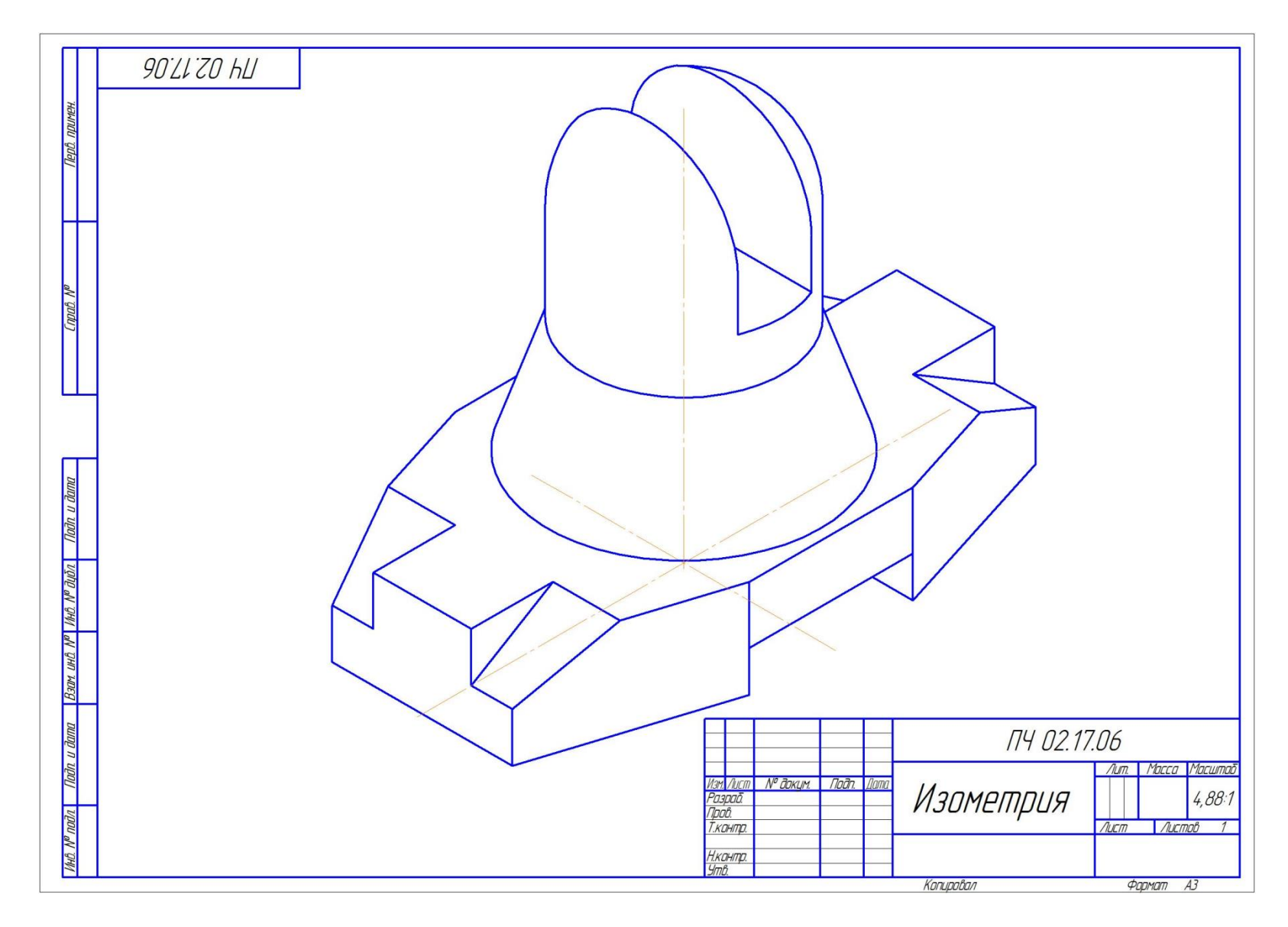

Рис.9. Прямоугольная изометрия.

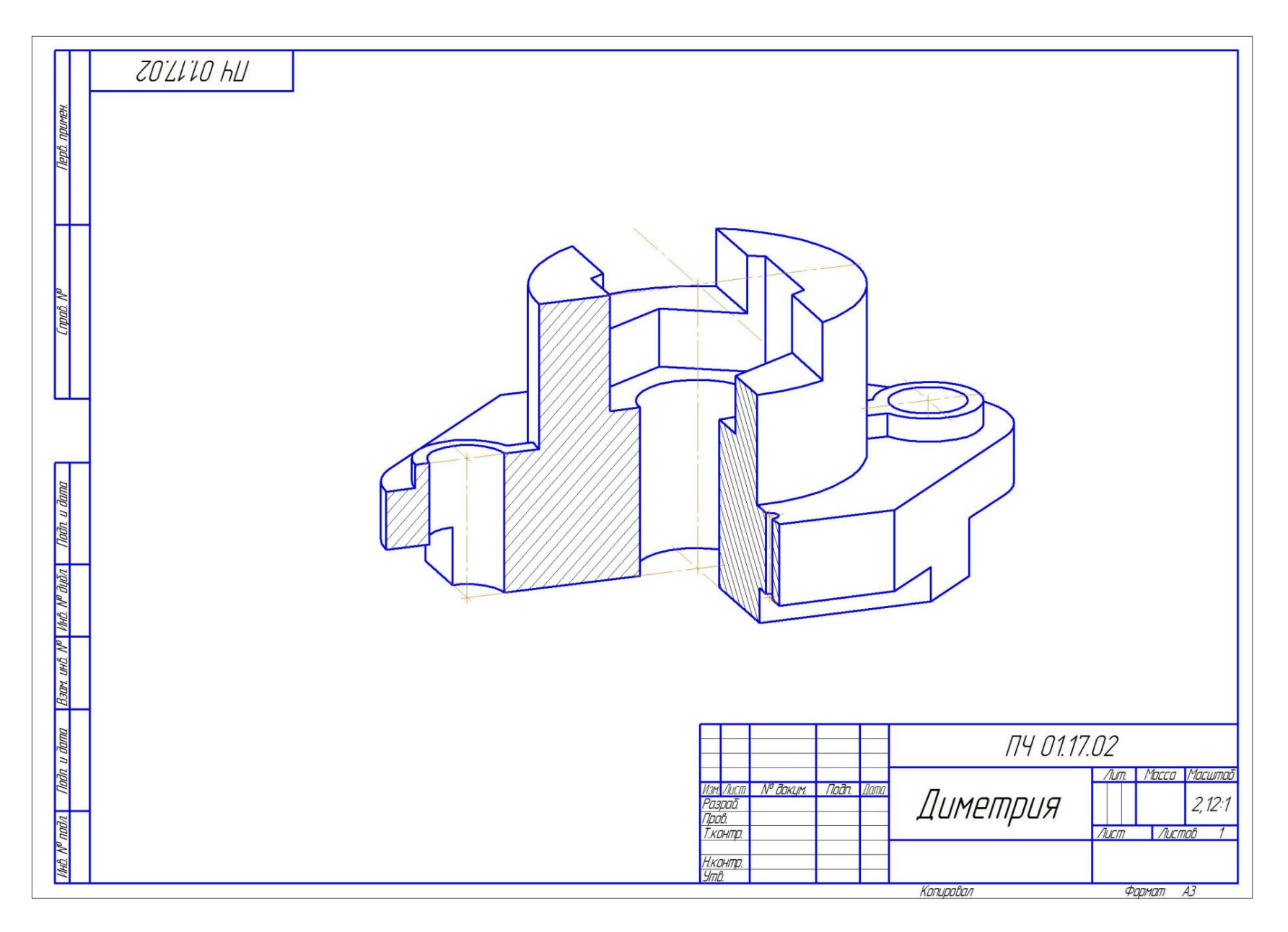

Рис.10. Прямоугольная диметрия.

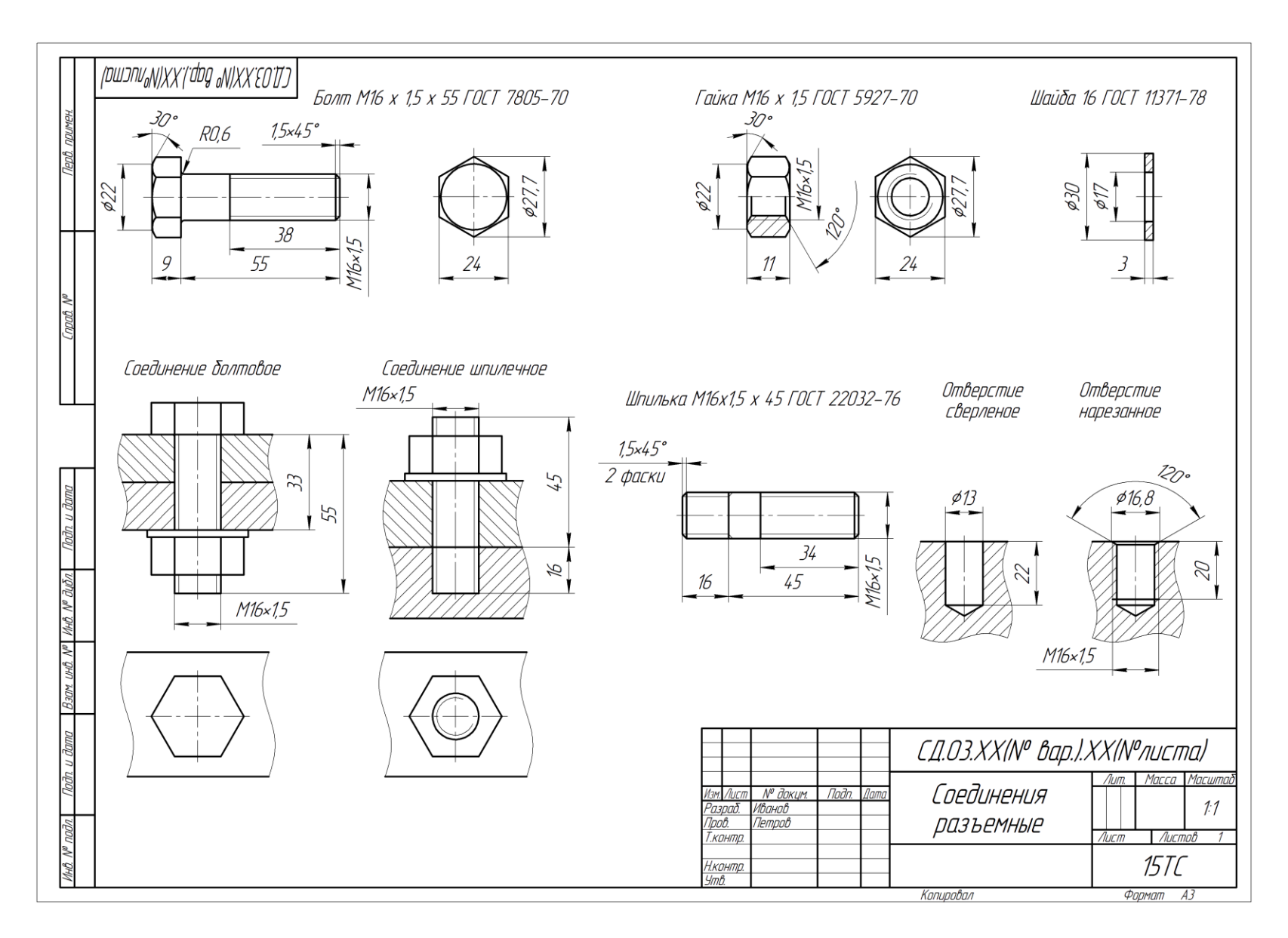

Рис. 11. Соединения разъемные резьбовые.

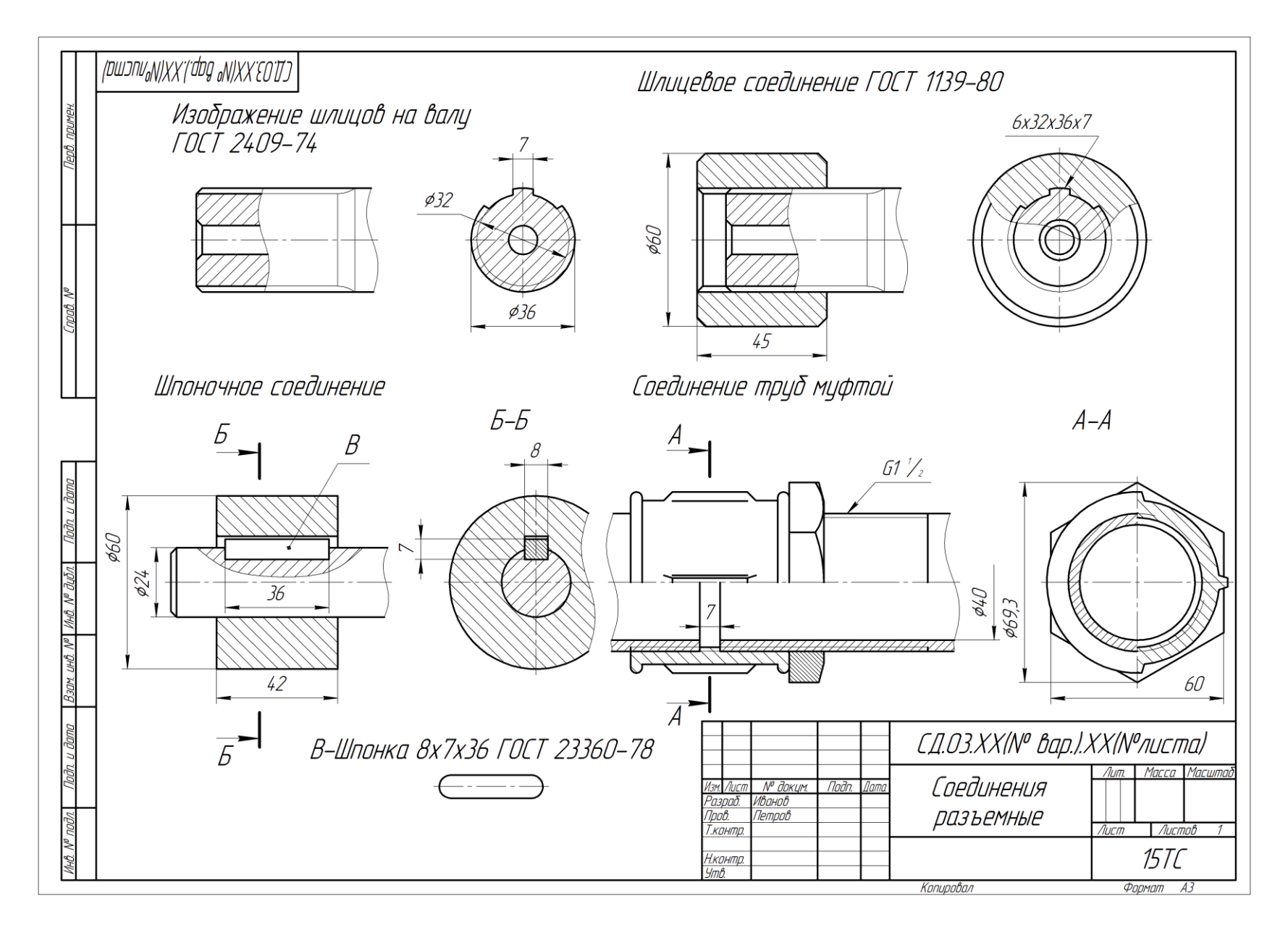

Рис. 12. Соединения разъемные трубные, зубчатые и шпоночные.

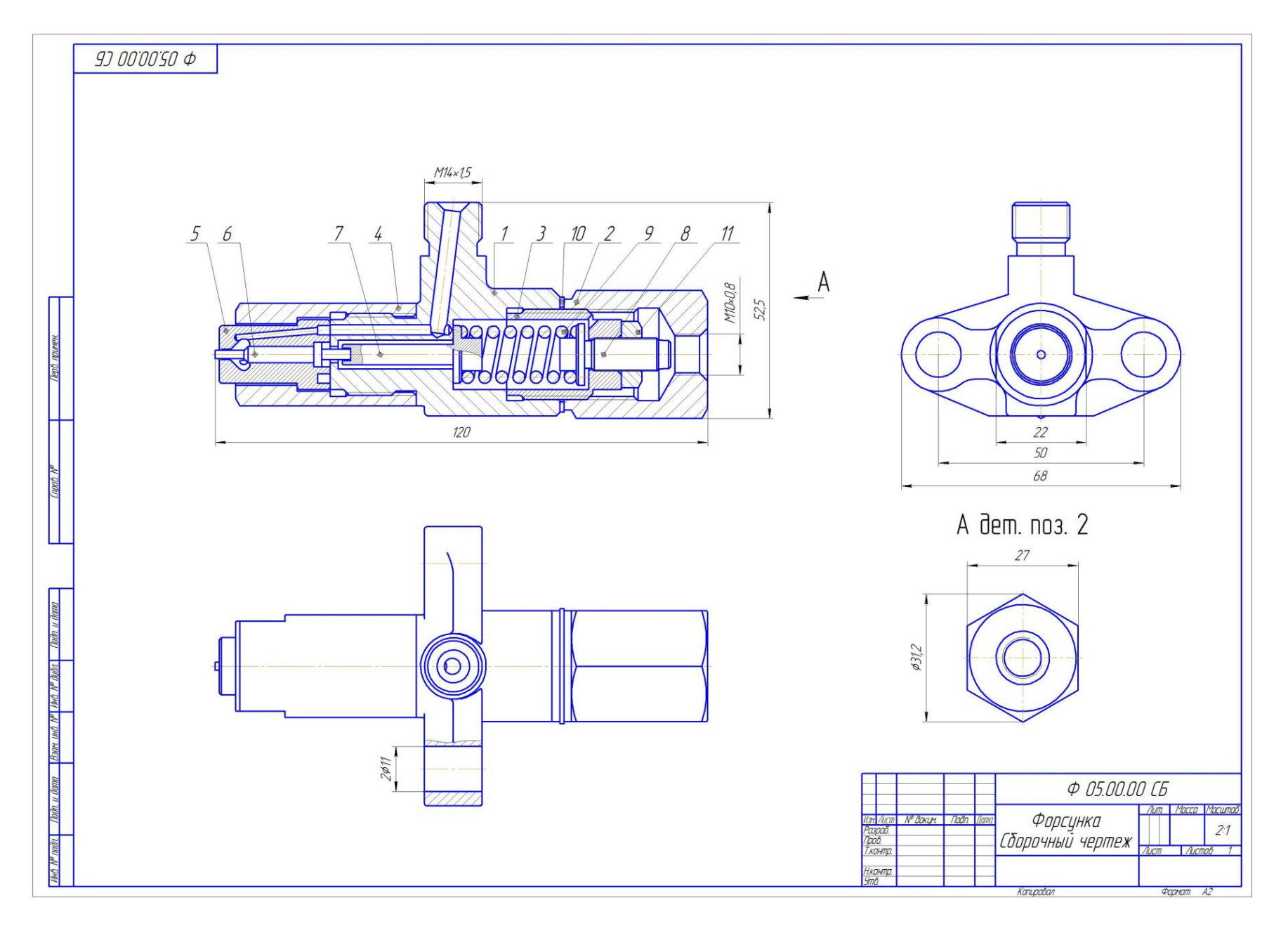

Рис. 13. Чертеж общего вида.

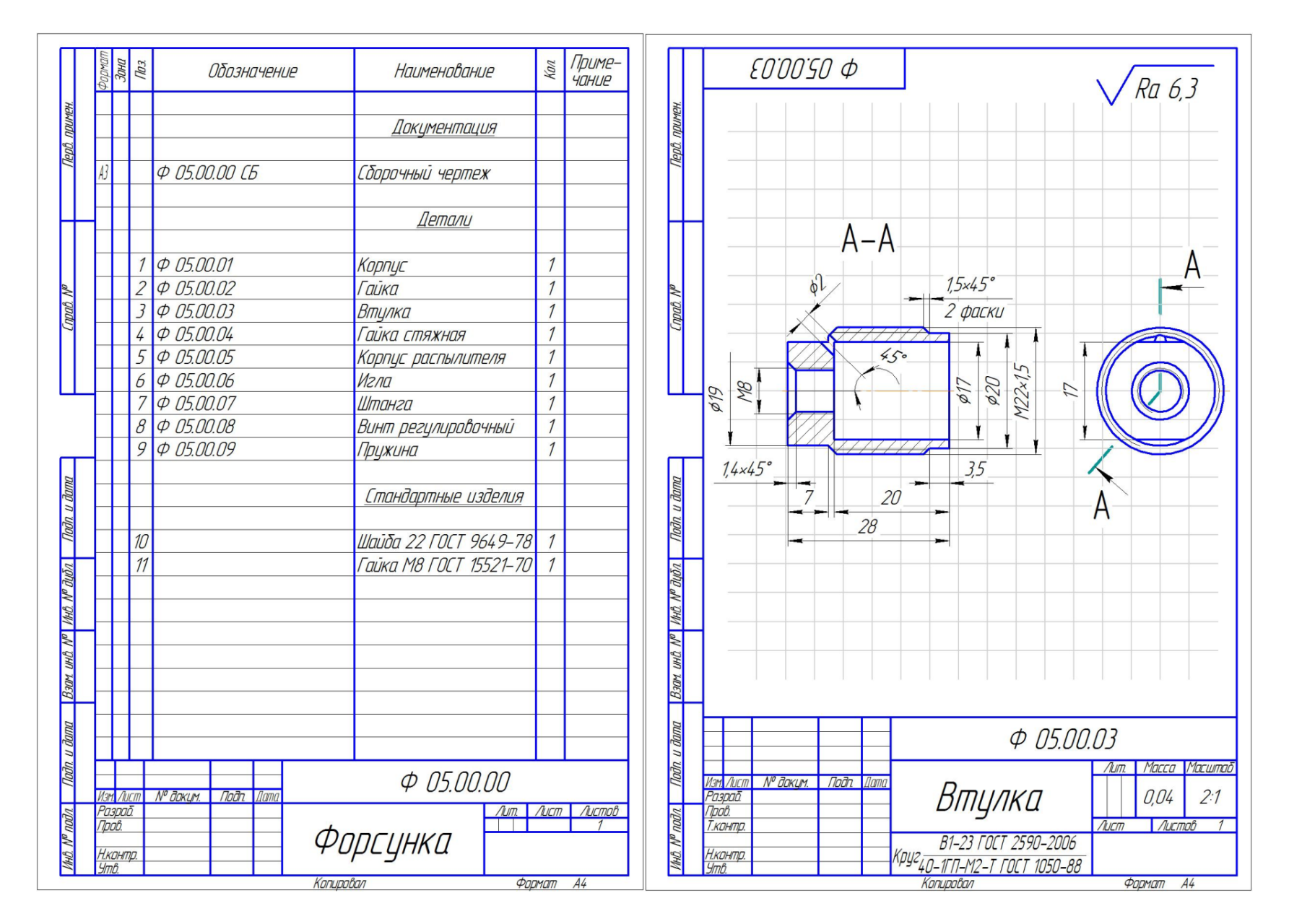

Рис. 14. Спецификация. Эскизы.

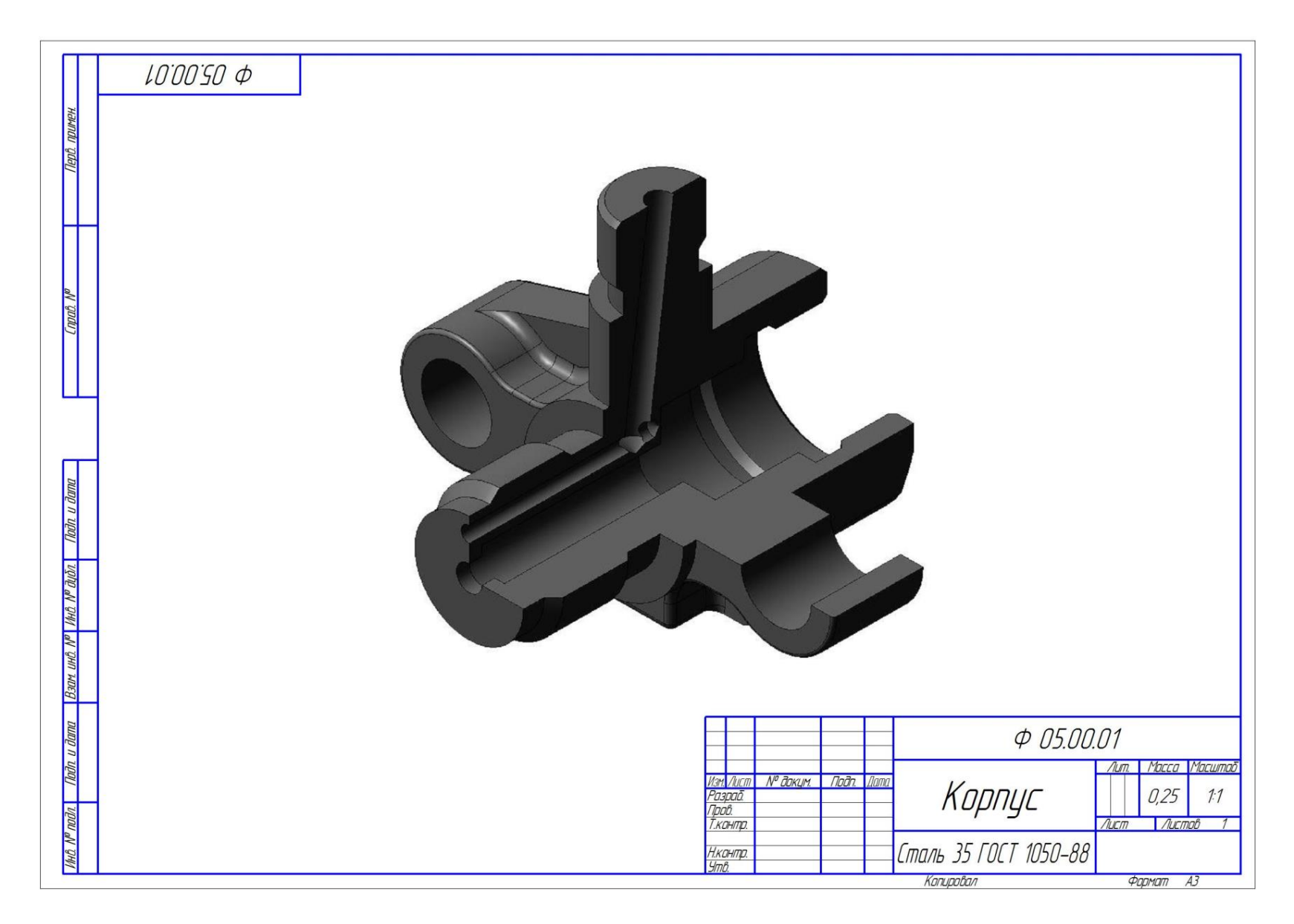

Рис. 15. Технический рисунок.

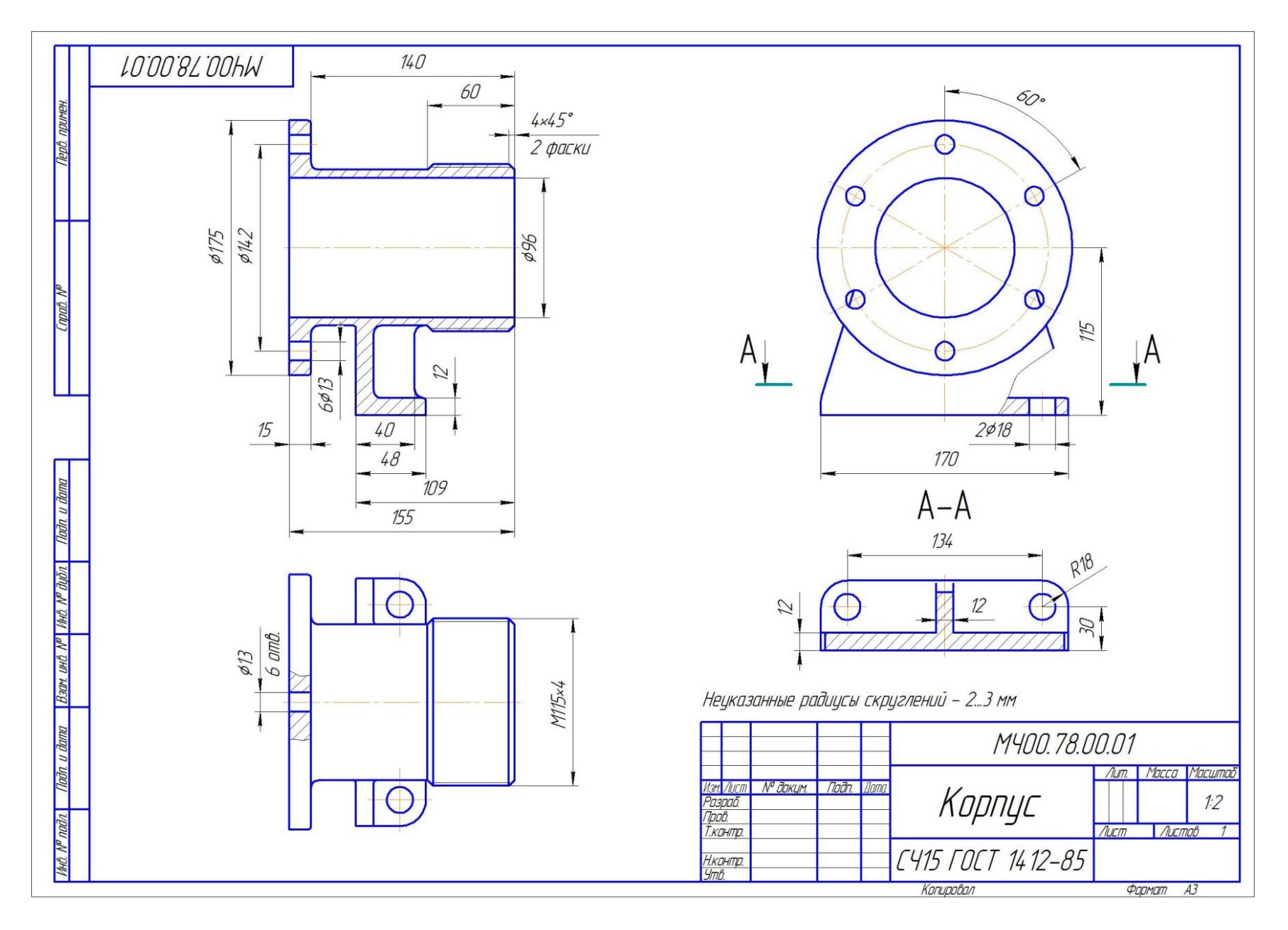

Рис. 16. «Деталирование». Чертежи деталей.

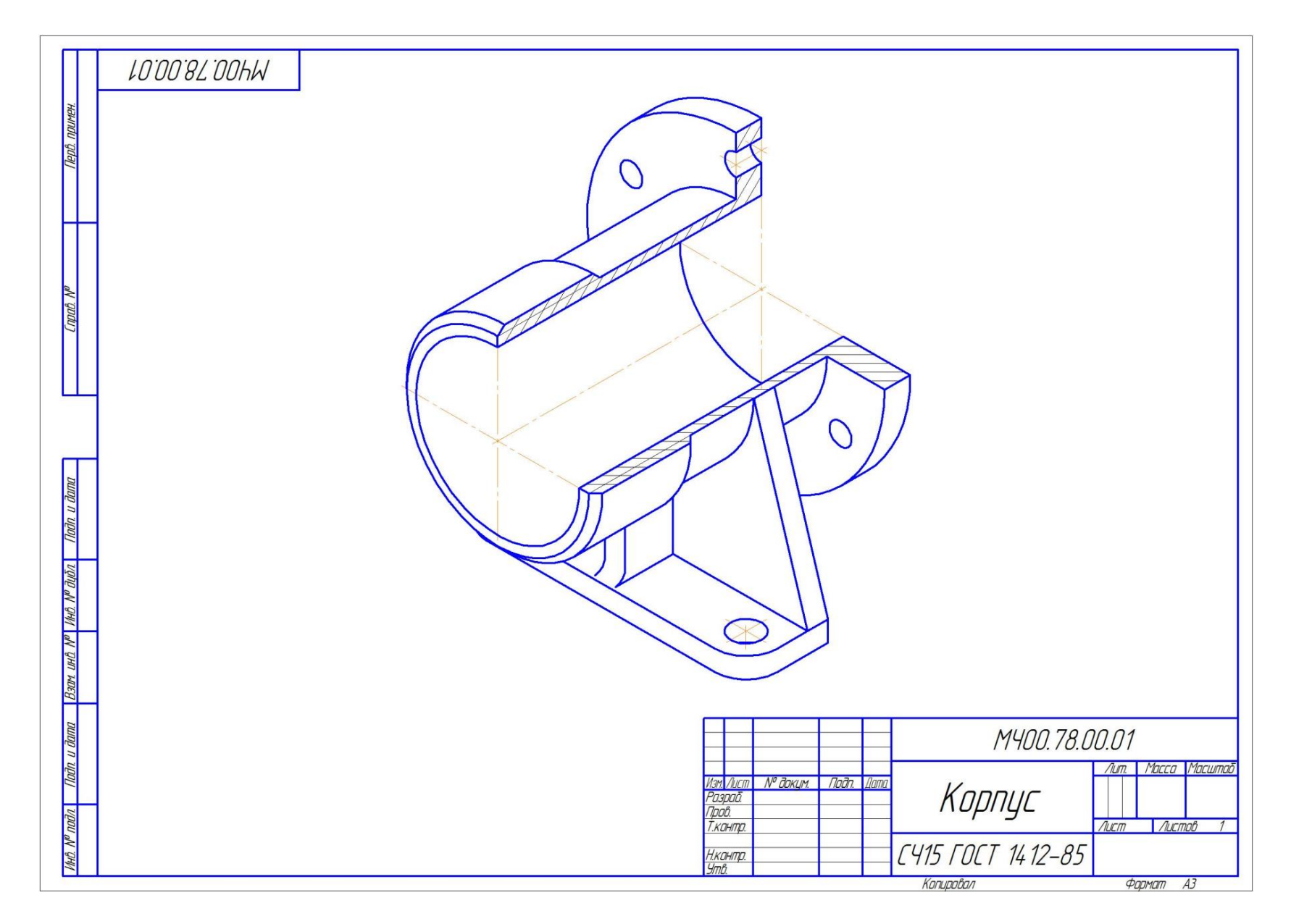

Рис. 17. Изометрия корпусной детали.

#### *Студенты выполнившие и оформившие РГР в альбом допускаются к сдаче зачета с оценкой.*

#### **Перечень контрольных вопросов к зачету с оценкой по дисциплине «Начертательная геометрия и инженерная графика» к разделу «Инженерная графика»**

#### **2 семестр**

- 1. Чем определяется формат листов?<br>2. С нанесения каких линий начинаю
- С нанесения каких линий начинают выполнение чертежей?
- 3. В каких случаях используется штрихпунктирная линия?
- 4. Какие линии используют в оформлении чертежа?
- 5. Что называется масштабом?
- 6. Какому масштабу следует отдавать предпочтение?
- 7. От чего зависит размер шрифта?
- 8. Что называется конусностью?
- 9. Аксонометрические изображения.
- 10. Изометрическая проекция.
- 11. Диметрическая проекция.
- 12. Что такое проецирование?
- 13. Что такое вид и какие виды существуют?
- 14. Какое изображение называется разрезом?
- 15. Какой разрез называется простым?
- 16. Какой разрез называется сложным?
- 17. Виды сложных разрезов?
- 18. Какое изображение называется сечением?
- 19. Чем сечения отличаются от разрезов?
- 20. Как обозначаются сечения и разрезы на чертежах?
- 21. Когда можно соединять часть вида с частью разреза детали?
- 22. Общие положения нанесения размеров.
- 23. Назовите основные требования, которые необходимо соблюдать при нанесении размеров на чертежах.
- 24. Какие основные размеры наносятся на чертежах деталей?
- 25. Назовите основные системы нанесения размеров.

#### **3 семестр**

- 1. Что такое эскиз?
- 2. Порядок выполнения эскиза?
- 3. Классификация деталей.
- 4. Особенности выполнения эскизов деталей различных классов.
- 5. Что такое чертеж общего вида?
- 6. Размеры на чертеже общего вида.
- 7. Что такое спецификация?
- 8. Как составляется спецификация?
- 9. Нанесение номеров позиций деталей.
- 10. Особенности выполнения чертежей общего вида.
- 11. Что такое чертеж общего вида?
- 12. Что значит прочитать чертеж общего вида?
- 13. Что такое рабочий чертеж детали?
- 14. Порядок выполнения учебных рабочих чертежей.
- 15. Методы нанесения размеров.
- 16. Чертежи деталей со стандартными изображениями.

#### **6.2. Описание показателей и критериев контроля успеваемости, описание шкал оценивания**

<span id="page-49-0"></span>Дисциплина «Начертательная геометрия и инженерная графика» заканчивается сдачей экзамена в 1 семестре и зачетом с оценкой во 2,3 семестрах.

Для оценки знаний, умений, навыков и формирования компетенции по дисциплине «Начертательная геометрия и инженерная графика» применяется **традиционная** система контроля и оценки успеваемости студентов.

Критерии оценки знаний устанавливаются в соответствии с требованиями к профессиональной подготовке, исходя из действующих учебных планов и программ с учетом характера конкретной дисциплины, а также будущей практической деятельности выпускника.

Знания оцениваются по четырех балльной шкале: «отлично», «хорошо», «удовлетворительно», «неудовлетворительно», представленные в таблице 7.

Таблица 7

<span id="page-49-1"></span>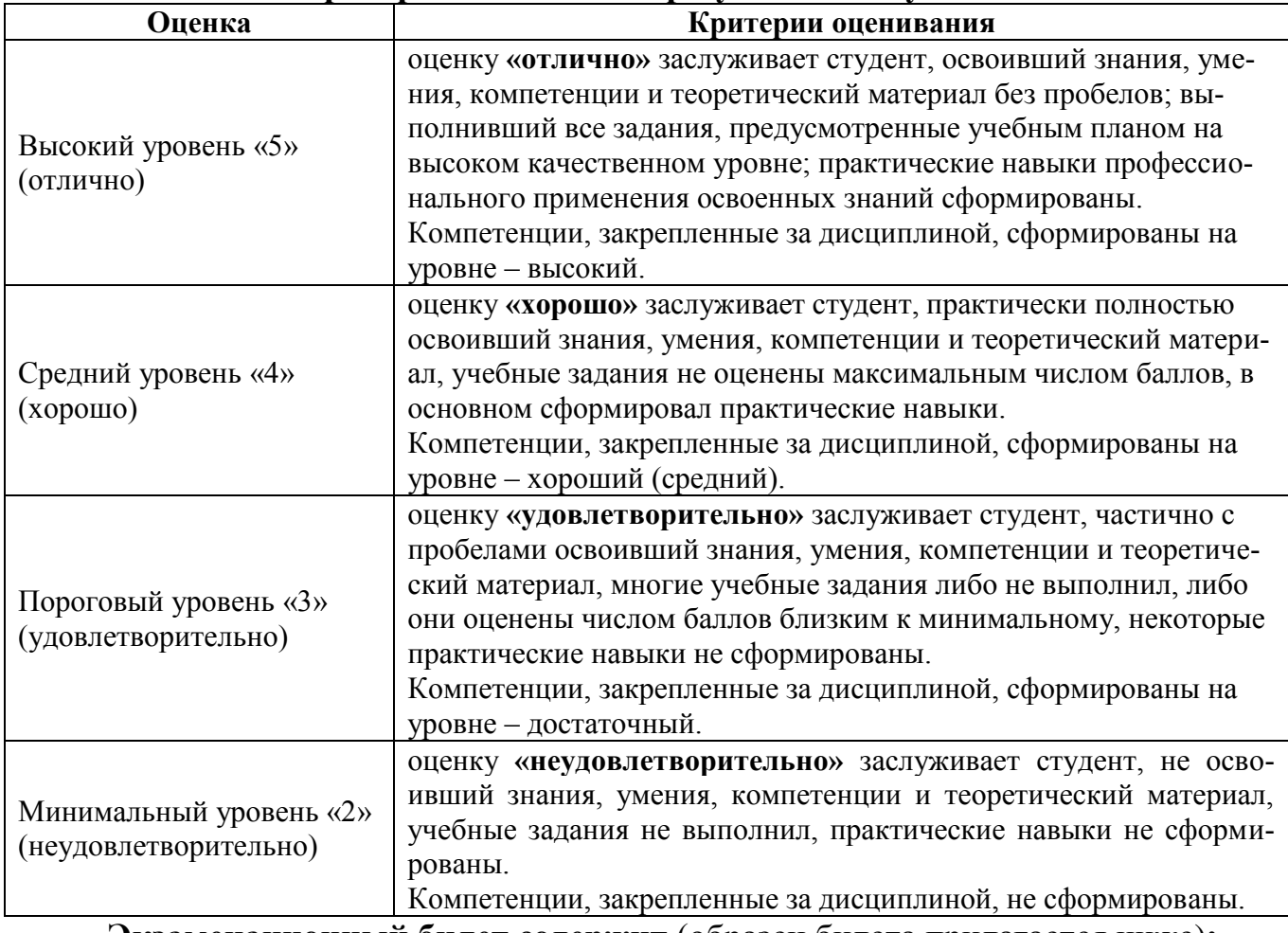

**Критерии оценивания результатов обучения**

<span id="page-49-2"></span>**Экзаменационный билет содержит** (образец билета прилагается ниже)**:**

1. Теоретический вопрос по материалам лекций;

2. Три задачи.

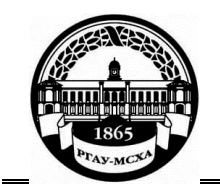

**МИНИСТЕРСТВО СЕЛЬСКОГО ХОЗЯЙСТВА РОССИЙСКОЙ ФЕДЕРАЦИИ** ФЕДЕРАЛЬНОЕ ГОСУДАРСТВЕННОЕ БЮДЖЕТНОЕ ОБРАЗОВАТЕЛЬНОЕ УЧРЕЖДЕНИЕ ВЫСШЕГО ОБРАЗОВАНИЯ **«РОССИЙСКИЙ ГОСУДАРСТВЕННЫЙ АГРАРНЫЙ УНИВЕРСИТЕТ – МСХА имени К.А. ТИМИРЯЗЕВА» (ФГБОУ ВО РГАУ - МСХА имени К.А. Тимирязева)**

Институт «Механики и энергетики им. В.П. Горячкина» Кафедра «Инженерная и компьютерная графика»

**Дисциплина Б1.О.10 «Начертательная геометрия и инженерная графика» Курс 1 Направление 13.03.02 - «Электроэнергетика и электротехника»**

#### **БИЛЕТ № 1**

1. Линейчатые поверхности с одной направляющей (пример).

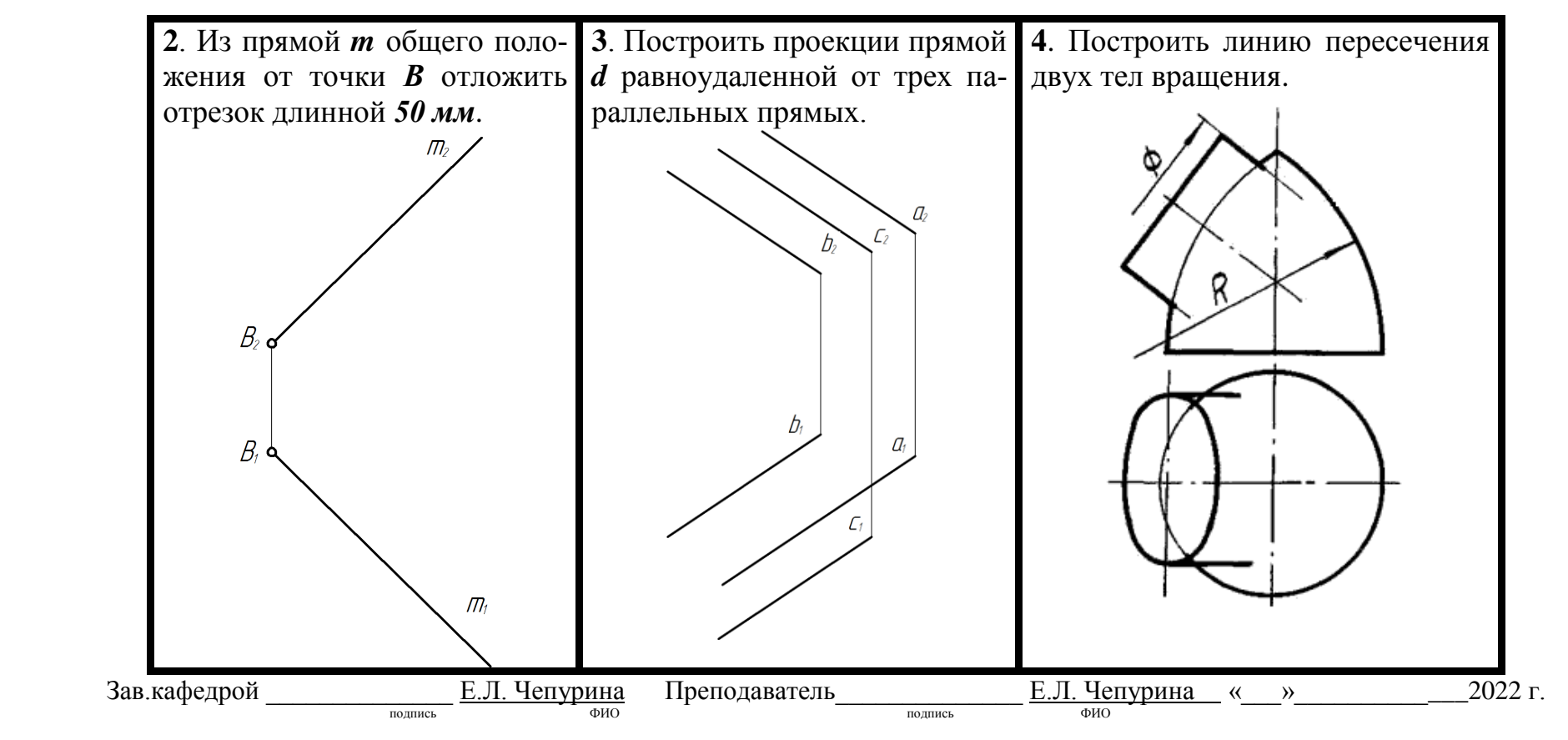

#### **Критерии оценки выполнения расчетно-графической работы (РГР)**

Дисциплина «Начертательная геометрия и инженерная графика» предусматривает выполнение РГР.

На расчетно-графическую работу студентам выдаются индивидуальные задания. Студенты самостоятельно выполняют РГР и представляют на проверку преподавателю. Выполнение РГР является обязательным элементом, влияющим на допуск, к сдаче экзамена по дисциплине.

Критерии оценки знаний устанавливаются в соответствии с требованиями к профессиональной подготовке, исходя из действующих учебных планов и программ с учетом характера конкретной дисциплины, а также будущей практической деятельности выпускника. Знания оцениваются по четырехбалльной шкале: «отлично», «хорошо», «удовлетворительно», «неудовлетворительно», представленной в таблице 7.

Таблица 7

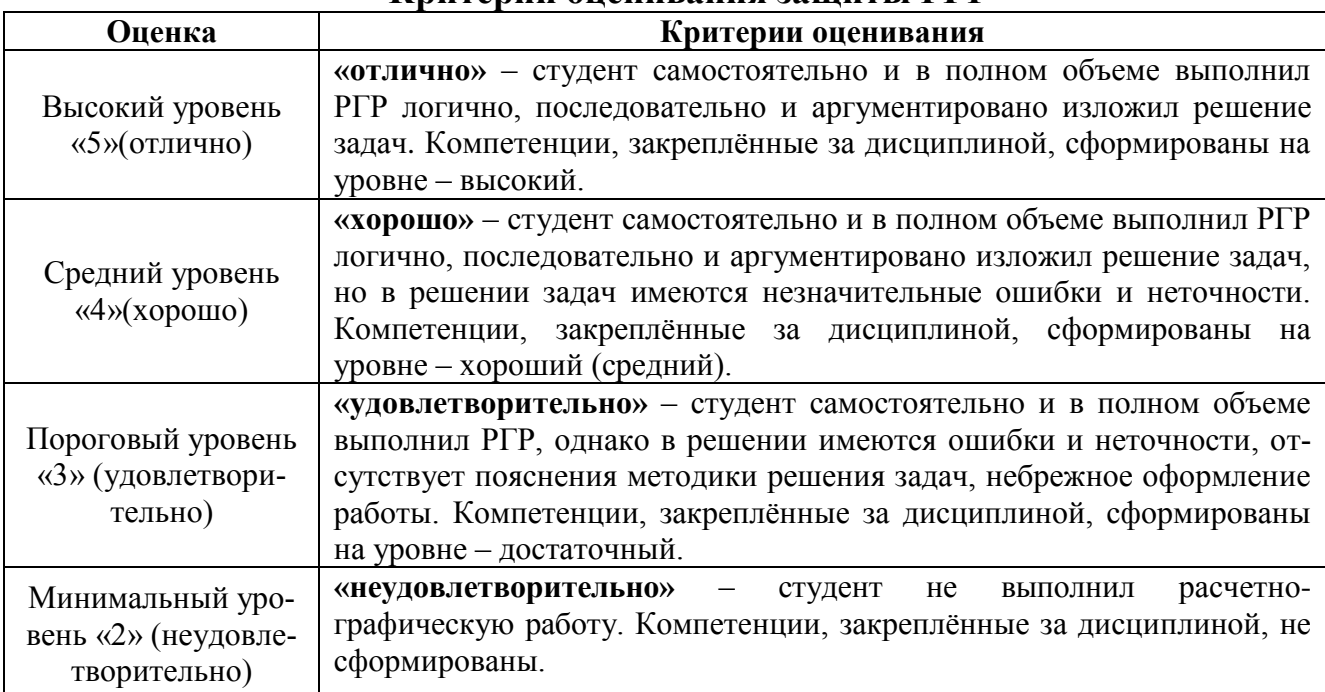

**Критерии оценивания защиты РГР**

#### **7. Учебно-методическое и информационное обеспечение дисциплины 7.1 Основная литература**

1. Дорохов А.С., Степанов М.В., Чепурина Е.Л. Начертательная геометрия: учебник. – М.: БИБКОМ; ТРАНСЛОГ, 2017. – 112 с.

2. Дорохов А. С. Начертательная геометрия: учебное пособие / А. С. Дорохов, М. В. Степанов, Д. М. Скороходов; Российский государственный аграрный университет - МСХА имени К. А. Тимирязева (Москва). – Электрон. текстовые дан. – Москва: РГАУ-МСХА им. К. А. Тимирязева, 2018 – 83 с. – Коллекция: Учебная и учебно-методическая литература. Режим доступа: [http://elib.timacad.ru/dl/local/umo199.pdf.](http://elib.timacad.ru/dl/local/umo199.pdf)

3. Инженерная графика: методическое пособие / А.С. Дорохов [и др.]; Российский государственный аграрный университет - МСХА имени К. А. Тимирязева (Москва). – Электрон. текстовые дан. – Москва: РГАУ-МСХА им. К.А. Тимирязева, 2020 – 153 с.: рис., табл., граф. – Коллекция: Учебная и учебно-методическая литература. – Режим доступа: [http://elib.timacad.ru/dl/local/s28122020.pdf.](http://elib.timacad.ru/dl/local/s28122020.pdf)

#### **7.2. Дополнительная литература**

1. Тарасов, Б.Ф. Начертательная геометрия: учебник / Б.Ф. Тарасов, Л.А. Дудкина, С.О. Немолотов. – Санкт-Петербург: Лань, 2021. – 256 с. – ISBN 978- 5-8114-1321-8. – Текст: электронный // Лань: электронно-библиотечная система. – URL: [https://e.lanbook.com/book/168411.](https://e.lanbook.com/book/168411)

2. Чекмарев, А.А. Начертательная геометрия и черчение: учебник для вузов / А.А. Чекмарев. – 7-е изд., испр. и доп. — Москва: Издательство Юрайт, 2021. – 423 с. – (Высшее образование). – ISBN 978-5-534-07024-8. – Текст: электронный // Образовательная платформа Юрайт [сайт]. URL: <https://urait.ru/bcode/468340>

3. Панасенко, В.Е. Инженерная графика: учебное пособие / В.Е. Панасенко. – Санкт-Петербург: Лань, 2021. – 168 с. – ISBN 978-5-8114-3135-9. – Текст : электронный // Лань: электронно-библиотечная система. – URL: <https://e.lanbook.com/book/169268>

#### **7.3. Нормативные правовые акты**

Нормативные правовые акты по данной дисциплине предусмотрены в виде Стандартов ЕСКД: ГОСТ 2. 305, 2.307-2011 и др.

#### **7.4. Методические указания, рекомендации и другие материалы к занятиям**

1. Дорохов, А.С. Начертательная геометрия: рабочая тетрадь / А.С. Дорохов, Чепурина Е.Л., Трушина Л.Н. – М.: ООО «УМЦ «Триада», 2021. – 48 с.

2. Дорохов, А.С. Инженерная графика: учебное пособие / А.С. Дорохов, Е.Л. Чепурина, К.А. Краснящих и др. / РГАУ – МСХА имени К.А. Тимирязева. – М.: ООО «Мегаполис», 2021. – 153 с.

#### **8. Перечень ресурсов информационно-телекоммуникационной сети «Интернет», необходимых для освоения дисциплины**

Для освоения данной дисциплины не требуется ресурсов информацион-

но-телекоммуникационной сети «Интернет».

#### **9. Перечень программного обеспечения и информационных справочных систем**

Таблица 9

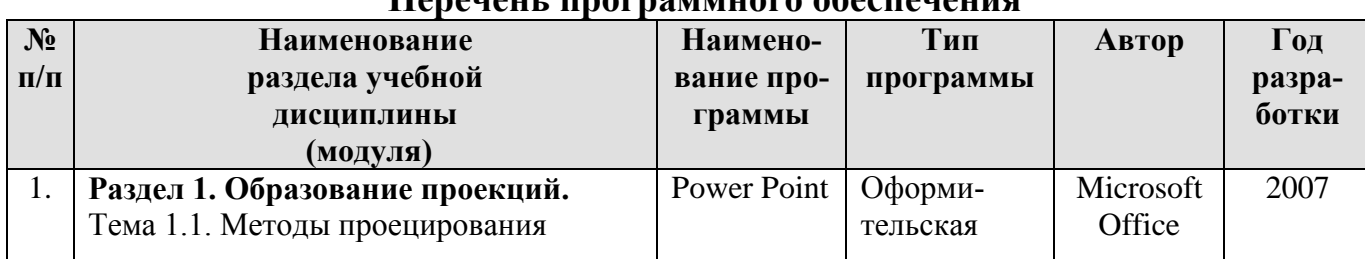

**Перечень программного обеспечения**

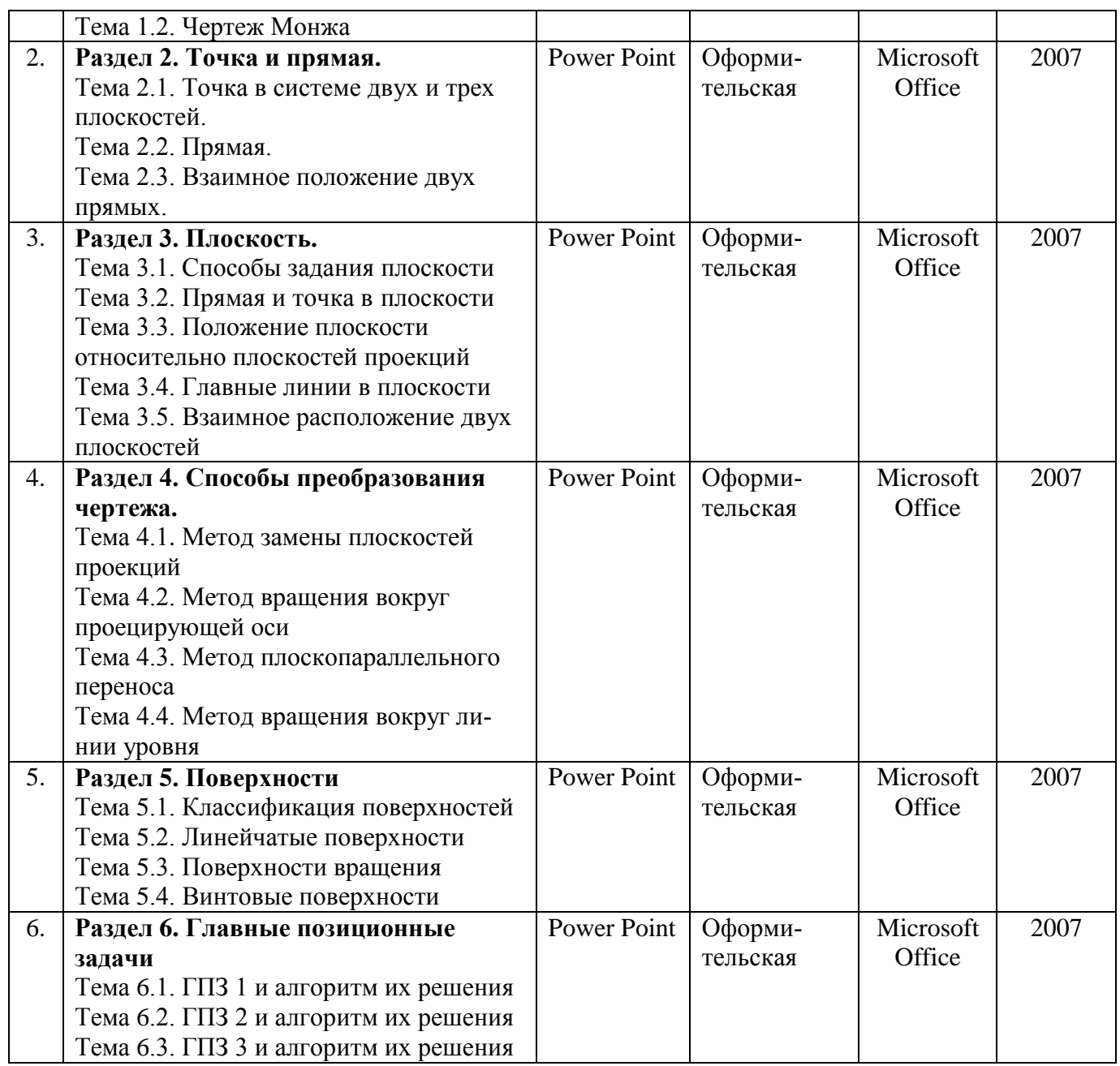

### **10. Описание материально-технической базы, необходимой для осуществления образовательного процесса по дисциплине**

#### **Требования к аудиториям для проведения занятий**

Для преподавания дисциплины «Начертательная геометрия и инженерная графика» применяются следующие специфические требования к помещениям: размер учебных аудиторий для проведения лекций – не менее 100 посадочных мест, лабораторных работ – не менее 35 посадочных мест с нормальной освещенностью дневным и искусственным светом, падающим слева и сверху, а так же:

1) специализированная лекционная аудитория, оснащенная мультимедийным оборудованием;

2) специализированная аудитория, оснащенная мультимедийным обо-

рудованием, плакатами и др. наглядными пособиями для проведения лабораторных работ.

#### **Требования к специализированному оборудованию**

Для преподавания дисциплины «Начертательная геометрия и инженерная графика» применяются следующие материально-технические средства:

1. мультимедийное оборудование для чтения лекций и проведения лабораторных работ;

2. плакаты и др. наглядные пособия;

3. образцы графических контрольных работ в компьютерном исполнении.

Таблица 8

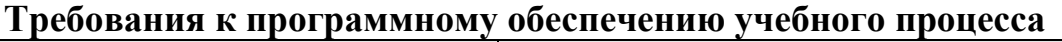

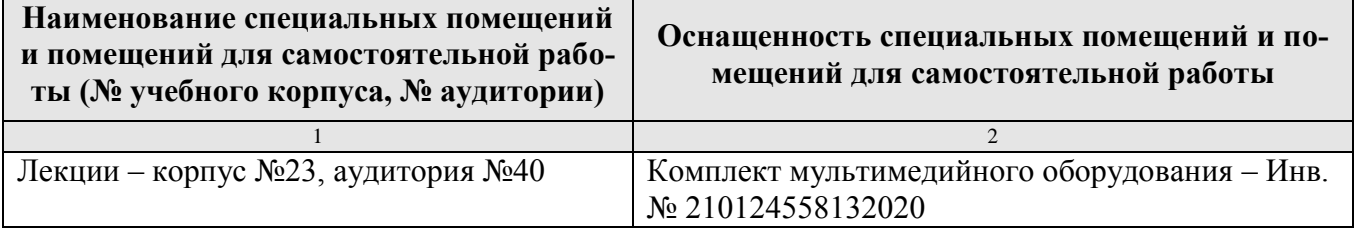

Лабораторные работы проводятся на кафедре инженерная и компьютерная графика – корпус №23, аудитории №35, 36 или 34.

Для самостоятельной работы студента так же предусмотрены Читальный зал Центральной научной библиотеки имени Н.И. Железнова РГАУ МСХА имени К.А. Тимирязева и комнаты самоподготовки студентов в общежитиях и аудитории на кафедре (35 и 36).

#### **11. Методические рекомендации студентам по освоению дисциплины**

Целью освоения дисциплины «Начертательная геометрия и инженерная графика» является сформировать у студентов знания о системе прямоугольного проецирования и развить умения использования методов дисциплины в решении практических задач в различных областях науки и техники; привить навыки выполнения и чтения чертежей.

Новый теоретический материал желательно закрепить студентом самостоятельно в тот же день, не дожидаясь следующего занятия. Регулярность самостоятельных занятий является необходимым и достаточным условием успешной сдачи итоговой аттестации.

Освоение дисциплины представляет определенные трудности: сложность процесса формирования пространственного мышления и большие затраты по времени для графического оформления. Для успешного преодоления этих проблем, необходимо:

– внимательно слушать объяснение материала в аудитории, конспектируя то, что рекомендует преподаватель под запись;

– для работы в аудитории необходимо иметь набор чертежных инструментов (циркуль, измеритель, линейку и т. п.), чтобы обеспечить точность графических построений;

– при выполнении чертежа учитывать линии связи, соблюдать перпендикулярность и параллельность осям;

– прежде чем приступить к домашнему заданию (курсовой работе, графической работе) обязательно прочесть конспект или изучить параграф по учебнику;

– работы выполняются только чертежными инструментами, нельзя обводить линии «от руки»;

– графические работы следует выполнять в соответствии с «графиком сдачи работ», т.к. систематичность в работе позволит быстрее и лучше усвоить изученный материал.

Новый теоретический материал желательно закрепить студентом самостоятельно в тот же день, не дожидаясь следующего занятия. Регулярность самостоятельных занятий является необходимым и достаточным условием успешной сдачи итоговой аттестации.

Самостоятельная работа студента складывается из повторения заданий, выполняемых в аудитории, дома без помощи преподавателя и выполнения задания, выданного преподавателем.

Самостоятельная работа студента должна быть выстроена в следующей последовательности:

– повторение теоретического материала и при необходимости, его дополнительное штудирование по прилагаемой литературе;

– повторение исполнения заданий, выполняемых в аудитории;

– самостоятельное выполнение задания, выданного преподавателем.

 *Расчетно-графическую работу* рекомендуется выполнять последовательно и систематически по мере изучения соответствующего раздела дисциплины. При возникновении трудностей следует обращаться к преподавателю.

Тесная взаимосвязь разделов дисциплины и непрерывно возрастающая сложность решаемых задач диктуют необходимые условия успешного освоения дисциплины, заключающиеся в регулярности посещения практических занятий, выполнении заданий в аудитории и заданий для самостоятельной работы.

#### **Виды и формы отработки пропущенных занятий**

Студент, пропустивший занятия обязан в процессе самоподготовки изучить пропущенный материал и в назначенное консультационное время защитить его, а также выполнить графические работы, установленные настоящей рабочей программой.

#### **12. Методические рекомендации преподавателям по организации обучения по дисциплине**

Одной из основных задач преподавателей, ведущих занятия по дисциплине «Начертательная геометрия и инженерная графика», является выработка у студентов осознания важности, необходимости и полезности знания дисциплины для дальнейшего их обучения в техническом высшем учебном заведении и последующей их инженерной работы.

*Принципами* организации учебного процесса являются:

выбор эффективных методов преподавания в зависимости от различных факторов, влияющих на организацию учебного процесса;

объединение нескольких методов в единый преподавательский модуль в целях повышения качества процесса обучения;

обеспечение активного участия студентов в учебном процессе;

проведение лабораторно-практических занятий, определяющих приобретение навыков решения прикладных задач.

Используемые методы преподавания: лекционные занятия с рассмотрением алгоритмов решения задач и индивидуальные задания на практических занятиях.

Практические занятия со студентами рекомендуется проводить в подгруппах.

Рекомендуемые образовательные технологии по дисциплине «Начертательная геометрия и инженерная графика»:

на лекциях вместе с традиционной формой предоставления лекционной информации используется визуально-демонстрационный материал в виде макетов, плакатов и мультимедийных презентаций;

на лабораторно-практических занятиях используются рабочие тетради, предназначенные для решения графических задач, чертежей и иллюстрации по изучаемым темам;

графические контрольные работы являются частью текущей аттестации, выполняются студентами самостоятельно при консультации преподавателя.

В качестве промежуточного контроля по дисциплине «Начертательная геометрия» должен проводиться письменный экзамен.

#### Программу разработали:

Чепурина Е.Л., д.т.н., доцент

Кушнарева Д.Л., ассистент

 $(no<sub>AT</sub>)(nce<sub>b</sub>)$ 

#### **РЕЦЕНЗИЯ**

#### **на рабочую программу дисциплины Б1.О.10 «Начертательная геометрия и инженерная графика», ОПОП ВО по направлению 13.03.02 - «Электроэнергетика и электротехника» направленность: Электроснабжение**

#### **(квалификация выпускника – бакалавр)**

Казанцевым Сергеем Павловичем, профессором кафедры сопротивление материалов и детали машин ФГБОУ ВО «Российский государственный аграрный университет – МСХА имени К.А. Тимирязева», доктором технических наук (далее по тексту рецензент), проведена рецензия рабочей программы дисциплины Б1.О.10 «Начертательная геометрия и инженерная графика» ОПОП ВО по направлению 13.03.02 - «Электроэнергетика и электротехника» направленность: Электроснабжение (бакалавриат) разработанной в ФГБОУ ВО «Российский государственный аграрный университет – МСХА имени К.А. Тимирязева», на кафедре инженерной и компьютерной графике (разработчик – Чепурина Екатерина Леонидовна – д.т.н.. доцент и Кушнарева Дарья Леонидовна - ассистент кафедры инженерной и компьютерной графики).

Рассмотрев представленные на рецензию материалы, рецензент пришел к следующим выводам:

1. Предъявленная рабочая программа дисциплины «Начертательная геометрия и инженерная графика» (далее по тексту Программа) соответствует требованиям ФГОС по направлению 13.03.02 - «Электроэнергетика и электротехника». Программа *содержит* все основные разделы, *соответствует* требованиям к нормативно-методическим документам.

2. Представленная в Программе *актуальность* дисциплины в рамках реализации ОПОП ВО *не подлежит сомнению* – дисциплина относится к обязательной части учебного цикла – Б1.

3. Представленные в Программе *цели* дисциплины *соответствуют* требованиям ФГОС направления 13.03.01 – «Теплоэнергетика и теплотехника».

4. В соответствии с Программой за дисциплиной «Начертательная геометрия и инженерная графика» закреплена следующие компетенция (индикатор достижения компетенции): ОПК- 1 (ОПК-1.3). Дисциплина «Начертательная геометрия и инженерная графика» и представленная Программа способна реализовать их в объявленных требованиях.

5. Результаты обучения, представленные в Программе в категориях знать, уметь, владеть соответствуют специфике и содержанию дисциплины и демонстрируют возможность получения заявленных результатов.

6. Общая трудоёмкость дисциплины «Начертательная геометрия и инженерная графика» составляет 8 зачётных единицы (288 часов).

7. Информация о взаимосвязи изучаемых дисциплин и вопросам исключения дублирования в содержании дисциплин *соответствует* действительности. Дисциплина «Начертательная геометрия и инженерная графика» взаимосвязана с другими дисциплинами ОПОП ВО и Учебного плана по направлению 13.03.02 - «Электроэнергетика и электротехника» и возможность дублирования в содержании отсутствует. Поскольку дисциплина не предусматривает наличие специальных требований к входным знаниям, умениям и компетенциям студента, хотя может являться предшествующей для специальных, в том числе профессиональных дисциплин, использующих знания в области начертательной геометрии и инженерной графике в профессиональной деятельности бакалавра по данному направлению подготовки.

8. Представленная Программа предполагает использование современных образовательных технологий, используемые при реализации различных видов учебной работы. Формы образовательных технологий *соответствуют* специфике дисциплины.

9. Программа дисциплины «Начертательная геометрия и инженерная графика», предполагает применение занятий в интерактивной форме.

10. Виды, содержание и трудоёмкость самостоятельной работы студентов, представленные в Программе, *соответствуют* требованиям к подготовке выпускников.

11. Представленные и описанные в Программе формы *текущей* оценки знаний (выполнение и защита лабораторных работ, выполнение расчетно-графической работы и аудиторных заданий – работа с технической литературой, *соответствует* специфике дисциплины и требованиям к выпускникам).

Форма промежуточного контроля знаний студентов, предусмотренная Программой, осуществляется в форме защиты РГР и зачетов с оценкой и экзамена, что *соответствует*  статусу дисциплины, как дисциплины базовой части учебного цикла – Б1.О ФГОС направления 13.03.02 - «Электроэнергетика и электротехника», направленности: Электроснабжение. Формы оценки знаний, представленные в Программе, *соответствуют* специфике дисциплины и требованиям к выпускникам.

12. Учебно-методическое обеспечение дисциплины представлено: основной литературой – 2 источника (базовый учебник), дополнительной литературой – 6 наименований *соответствует* требованиям ФГОС ВО направления 13.03.02 - «Электроэнергетика и электротехника», направленности: Электроснабжение.

13. Материально-техническое обеспечение дисциплины соответствует дисциплины «Начертательная геометрия и инженерная графика», и обеспечивает использование современных образовательных, в том числе интерактивных методов обучения.

14. Методические рекомендации студентам и методические рекомендации преподавателям по организации обучения по дисциплине дают представление о специфике обучения по дисциплине Начертательная геометрия и инженерная графика», модульной дисциплины «Инженерная графика».

#### **ОБЩИЕ ВЫВОДЫ**

На основании проведенной рецензии можно сделать заключение, что характер, структура и содержание рабочей программы дисциплины «Начертательная геометрия и инженерная графика» ОПОП ВО по направлению 13.03.02 – «Электроэнергетика и электротехника», направленности: Электроснабжение (квалификация выпускника – бакалавр), разработанная Чепуриной Е.Л. – д.т.н., доцентом и Кушнаревой Д.Л. – ассистентом кафедры «Инженерная и компьютерная графика» соответствует требованиям ФГОС ВО, современным требованиям экономики, рынка труда и позволит при её реализации успешно обеспечить формирование заявленных компетенций (индикаторов достижения компетенций).

Рецензент: Казанцев С.П., заведующий кафедрой «Сопротивление материалов и детали машин», доктор технических наук, профессор ФГБОУ ВО «Российский государственный аграрный университет - МСХА имени К.А. Тимирязева»

 $\omega$ 

 $\frac{1}{2022}$  r.